## Viewing EMax Engine Log Data In Microsoft Excel

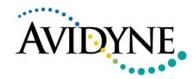

| Microsoft Excel                                     |                                                                                        | _O×                       |
|-----------------------------------------------------|----------------------------------------------------------------------------------------|---------------------------|
| Eile Edit View Insert Format Iools Data Window Help | Typ                                                                                    | e a question for help 🛛 👻 |
| 🗄 🗋 🚘 🛃 🔩 🔍 💖 🖏   🐰 🖻 🛍 • 🕩 •   🧶                   | Σ • 2↓ 100% • Ø . Arial • 10 • B = Ξ Ξ                                                 | 🖬 📑 🗞 🗸 🗛 📲               |
| 🗄 🔄 🖆 🖾 🖾   🌫 🏷   🖄 🖣 🚱   🕫 Reply with Chang        |                                                                                        |                           |
| A1 - A                                              |                                                                                        |                           |
| Book Open                                           | ?                                                                                      |                           |
|                                                     |                                                                                        |                           |
|                                                     | 🔁 EMax 💽 🎯 🕶 🖄 🔇 🗙 🔛 🕶 Tools *                                                         |                           |
| 2                                                   | Name A Size Type Date Mod                                                              |                           |
| 3<br>4<br>My Recent                                 |                                                                                        |                           |
| 5 Documents                                         |                                                                                        |                           |
| 6 73                                                |                                                                                        |                           |
| 7                                                   |                                                                                        |                           |
| 8 Desktop                                           |                                                                                        |                           |
|                                                     |                                                                                        |                           |
| 11 🔰                                                |                                                                                        |                           |
| 12 My Documents                                     |                                                                                        |                           |
|                                                     |                                                                                        |                           |
| 15                                                  |                                                                                        |                           |
| 16 My Computer                                      |                                                                                        |                           |
|                                                     |                                                                                        |                           |
| 18<br>19 My Network                                 | File name: Open                                                                        |                           |
| 20 Places                                           | Files of type: All Microsoft Office Excel Files (*.xl*; *.xls; *.xlt; *.htm; *  Cancel |                           |
| 21                                                  |                                                                                        |                           |
| 22 23                                               |                                                                                        |                           |
| 23                                                  |                                                                                        |                           |
| 25                                                  |                                                                                        |                           |
| 26                                                  |                                                                                        |                           |
|                                                     | esoft Excel then click the "Open File"                                                 |                           |
| 1 29                                                | osoft Excel, then click the "Open File"                                                |                           |
| icon to get th                                      | e 'Open' dialog box.                                                                   |                           |
| 31                                                  |                                                                                        |                           |
| 32<br>II I I I I Sheet1 / Sheet2 / Sheet3 /         |                                                                                        |                           |
| Ready                                               |                                                                                        | NUM                       |
|                                                     |                                                                                        |                           |

| Microsoft Excel                                     |                                                                                                  | <u> </u>                       |
|-----------------------------------------------------|--------------------------------------------------------------------------------------------------|--------------------------------|
| Eile Edit View Insert Format Tools Data Window Help |                                                                                                  | Type a question for help 👻     |
| i 🗋 🚅 🖬 💪 i 🖨 🔍 i 🍣 🖏 i 🖇 🖻 🛍 • 🛷 i 🤊 - i 🤶         | Σ ▼ 2↓ 🛄 100% ▼ 🕢 🦉 Arial                                                                        | • 10 • B 🖹 🗐 🗃 🛃 📑 🖄 • 🗛 • 🦉   |
| 🔁 🖆 🖆 🖾 🧐 🏷 🖉 🎭 🚱 🖤 Reply with Cha                  |                                                                                                  |                                |
| A1 - A                                              |                                                                                                  |                                |
|                                                     |                                                                                                  | ? ×   ×                        |
|                                                     |                                                                                                  |                                |
| A B C D Lookin:                                     | EMax 🔮 🖓 🕶 🚺 🔇                                                                                   |                                |
|                                                     | Name A                                                                                           | Size Type Date Modil           |
| J M. Devet                                          | Engine_052504_104951_out.log                                                                     | 163 KB Text Document 6/17/2004 |
| 4 Documents                                         |                                                                                                  |                                |
| 5<br>6                                              |                                                                                                  |                                |
|                                                     |                                                                                                  |                                |
| 8 Desktop                                           |                                                                                                  |                                |
| 9                                                   |                                                                                                  |                                |
|                                                     |                                                                                                  |                                |
| 11<br>12<br>My Documents                            |                                                                                                  |                                |
| 13                                                  |                                                                                                  |                                |
| 14                                                  |                                                                                                  |                                |
| 15 My Computer                                      |                                                                                                  |                                |
| 16<br>17                                            |                                                                                                  |                                |
|                                                     | File name:                                                                                       |                                |
| 19 My Network                                       |                                                                                                  | <u>▼</u> <u>Open</u> ▼         |
| 20 Places                                           | Files of type: All Files (*.*)                                                                   | Cancel                         |
| 21                                                  | All Files (*.*)<br>All Microsoft Office Excel Files (*.xl*; *.xls; *.                            | .xlt; *.htm; *                 |
| 23                                                  | Microsoft Office Excel Files (*.xl*; *íxls; *íxla<br>All Web Pages (*.htm; *.html; *.mht; *.mhtm | a; *.xlt; *.xln                |
| 24                                                  | XML Files (*.xml)                                                                                | y                              |
| 25                                                  | Text Files (*.prn; *.txt; *.csv)                                                                 |                                |
| 26                                                  |                                                                                                  |                                |
| Change "Fil                                         | es of type:" to "All Files (*.                                                                   | *\"                            |
|                                                     | es of type. to All Flies (.                                                                      |                                |
| 30                                                  |                                                                                                  |                                |
| 31                                                  |                                                                                                  |                                |
| 32<br>H + + H Sheet1 / Sheet2 / Sheet3 /            |                                                                                                  |                                |
|                                                     | 121                                                                                              |                                |
| Ready                                               |                                                                                                  | NUM //.                        |
|                                                     |                                                                                                  |                                |

| Microsoft Excel                                                                                   | - 🗆 ×            |
|---------------------------------------------------------------------------------------------------|------------------|
| Eile Edit View Insert Format Tools Data Window Help                                               | stion for help 👻 |
| i D 💕 🚽 💪 i 🛃 🐧 🖏 🖏 🐇 🐚 🛝 • 🕩 👘 Σ • 2↓ 🛄 100% • @ 🚆 Arial 🔹 10 • Β   Ξ Ξ Ξ 🔤   글•                 | 3 - A - "        |
| : 🛄 🖄 🖾 🐨 🎽 🗇 🏷   🖉 🖏 📦   ᡟ Reply with Changes End Review 🖢                                       |                  |
|                                                                                                   |                  |
|                                                                                                   |                  |
| Book1 Open ?X                                                                                     |                  |
| A B C D Look in: 🔂 EMax 🔽 🎯 + 🖄 🖏 🗙 🔂 🔢 + Tools +                                                 | N A              |
| 2 Size Type Date Modil                                                                            |                  |
| 3 Ingine_052504_104951_out.log 163 KB Text Document 6/17/2004                                     |                  |
| 4 My Recent<br>Documents                                                                          |                  |
| 5                                                                                                 |                  |
|                                                                                                   |                  |
| 8 Desktop                                                                                         |                  |
| 9                                                                                                 |                  |
| 10                                                                                                |                  |
|                                                                                                   |                  |
| 12 My Documents                                                                                   |                  |
|                                                                                                   |                  |
|                                                                                                   |                  |
| 16 My Compilter                                                                                   |                  |
| 17                                                                                                |                  |
| 18 File name:                                                                                     |                  |
| 19     My Ne work       20     Plates       Files of type:     All Files (*.*)       ✓     Cancel |                  |
| 20         All Files (*.*)                                                                        |                  |
| All Microsoft Office Excel Files (*.xl*: *.xls: *.xlt: *.htm; *                                   |                  |
| 23 All Web Pages (*.htm; *.html; *.mhtml)                                                         |                  |
| 24 XML Files (*.xml)                                                                              |                  |
| 25 Text Files (*.prn; *.txt; *.csv)                                                               |                  |
| 26<br>27                                                                                          |                  |
| Then locate the Log file you have saved on your                                                   |                  |
|                                                                                                   |                  |
| 30 computer (or on the zip disk).                                                                 |                  |
| 31                                                                                                |                  |
| 32<br>H + H Sheet1 / Sheet2 / Sheet3 /                                                            |                  |
|                                                                                                   |                  |
| Ready NUM                                                                                         | 1.               |

| X Microsoft Excel                                                                                                    |                                                                                                    | _ <b>_</b> ×                 |
|----------------------------------------------------------------------------------------------------|----------------------------------------------------------------------------------------------------|------------------------------|
| Eile Edit View Insert Format Tools Data Window                                                                                                    | w <u>H</u> elp                                                                                           | Type a question for help 👻   |
|                                                                                                    | 🤊 -   🤰 Σ - 👌   🛄 100% - 🍘 🕎 Arial                                                                       | • 10 • B   📰 🚍 🔤 📑 🌺 • 🐴 • 🦉 |
| and the second second sec |                                                                                                    |                              |
| 🔁 🛍 🕍 🖾 🏷 🖄 🖏 🖗 🖗 🖓 Reply                                                                                                    | with Changes End Review                                                                                  |                              |
| A1 v fx                                                                                                    |                                                                                                    |                              |
| Book1                                                                                                    |                                                                                                    |                              |
| A B C D                                                                                                    | Text Import Wizard - Step 1 of 3                                                                         | ?× M N                       |
|                                                                                                    | The Text Wizard has determined that your data is Delimited.                                              |                              |
| 2                                                                                                    | If this is correct, choose Next, or choose the data type that best                                       | describes your data.         |
| 3                                                                                                    | Coriginal data type                                                                                      |                              |
| 4                                                                                                    | Choose the file type that best describes your data:                                                      |                              |
| 5                                                                                                    | Delimited     - Characters such as commas or tabs separation                                             | arate each field.            |
| 6                                                                                                    | C Fixed width - Fields are aligned in columns with spaces                                                |                              |
| 7                                                                                                    |                                                                                                    |                              |
| 8                                                                                                    | Start import at row: 1 🚔 File origin:                                                                    | 437 : OEM United States      |
| 9                                                                                                    |                                                                                                    |                              |
| 10                                                                                                    | Preview of file C:\EMax\Engine_052504_104951_out.log.                                                    |                              |
| 11                                                                                                    | <pre>Preview of the C.tErnaxtEngine_002004_104901_000.00g.</pre>                                         |                              |
| 12                                                                                                    | l Avidyne Engine Data Log                                                                                |                              |
| 13                                                                                                    | 2 5/25/04 10:49:51                                                                                       |                              |
| 14                                                                                                    | 3 "TIME", "LAT", "LON", "E1", "E2", "E3", "E4", "E5<br>4 10:49:48,0.0000,0.0000, 0,0,0,0,0,0,0,0,0,0,0,0 |                              |
| 15                                                                                                    | 510:49:54,0.0000,0.0000, 875,865,875,906,85                                                              |                              |
| 16                                                                                                    |                                                                                                    |                              |
| 17                                                                                                    |                                                                                                    |                              |
| 18                                                                                                    | Cancel < Bad                                                                                             | k Next > Einish              |
| 19<br>20                                                                                                    |                                                                                                    |                              |
| 20                                                                                                    |                                                                                                    |                              |
| 22                                                                                                    |                                                                                                    |                              |
| 23                                                                                                    |                                                                                                    |                              |
| 23                                                                                                    |                                                                                                    |                              |
| 25                                                                                                    |                                                                                                    |                              |
| 26                                                                                                    |                                                                                                    |                              |
| 27                                                                                                    |                                                                                                    |                              |
| 28 This will                                                                                                    | launch the Import Wizard.                                                                                | Click 'Next '                |
| 29                                                                                                    | adhor the import wizard.                                                                                 |                              |
| 30                                                                                                    |                                                                                                    |                              |
| 31                                                                                                    |                                                                                                    |                              |
| 32                                                                                                    |                                                                                                    |                              |
| H + > > Sheet1 / Sheet2 / Sheet3 /                                                                                                    |                                                                                                    |                              |
| Ready                                                                                                    |                                                                                                    | NUM                          |

| 🔀 Microsoft Excel                                                                                             | -O×               |
|----------------------------------------------------------------------------------------------------|-------------------|
|                                                                                                    | estion for help 👻 |
| 🗄 🗋 📂 🛃 💪 🖂 🕰 🗳 🖏 🐇 🏝 🎘 • 🖋 🦃 Σ • 👌 🏨 100% • 🎯 🦉 Arial 🔹 10 • B   E E E 🔤 🔤   ڪ                               | • 🗞 • 🛕 • 📲       |
| 1 1 1 1 1 1 1 1 1 1 1 1 1 1 1 1 1 1 1                                                                         |                   |
|                                                                                                    |                   |
| A1 • fx                                                                                                    |                   |
| Book1 Text Import Wizard - Step 2 of 3                                                                        |                   |
| A B C D Text Import Wizard - Step 2 of 3                                                                      | N                 |
| This screen lets you set the delimiters your data contains. You can see                                       |                   |
| 2     how your text is affected in the preview below.       3     Image: Constraint of the preview below.     |                   |
| A Definition                                                                                                  |                   |
| 4     5     Image: Treat consecutive delimiters as one       5     Image: Treat consecutive delimiters as one |                   |
| 6     Space     Other:     Text gualifier:     "                                                              |                   |
| 7                                                                                                    |                   |
| 8                                                                                                    |                   |
| 9 Data preview                                                                                                |                   |
|                                                                                                    |                   |
| 11<br>12<br>Avidume Engine Data Lo                                                                            |                   |
| 12 Avidyne Engine Data Lo<br>13 5/25/04 10:49:51                                                              |                   |
| 14 INT LON B1 B2 B3 B4 B5 B6                                                                                  |                   |
| 15 10:49:48 p.0000 p.0000 p p p p p                                                                           |                   |
| 10:49:54 0.0000 0.0000 875 865 875 906 892 93                                                                 |                   |
|                                                                                                    |                   |
|                                                                                                    |                   |
| 19 Cancel < <u>Back</u> <u>Next</u> Einish                                                                    |                   |
|                                                                                                    |                   |
|                                                                                                    |                   |
|                                                                                                    |                   |
| 24                                                                                                    |                   |
| 25                                                                                                    |                   |
| 26                                                                                                    |                   |
|                                                                                                    |                   |
| Check the "Comma" box. Then click 'Next.'                                                                     |                   |
|                                                                                                    |                   |
| 31                                                                                                    |                   |
|                                                                                                    | •                 |
| If ( ) II Sheet1 / Sheet2 / Sheet3 /                                                                          |                   |
|                                                                                                    |                   |
| Ready                                                                                                    |                   |

| ×       | Micros   | oft Excel  |                                                                                                    |                   |                                                                                                    |                                            |                        |            |                       |            |     |           |     |          | _0                     | ×   |
|---------|----------|------------|----------------------------------------------------------------------------------------------------|-------------------|----------------------------------------------------------------------------------------------------|--------------------------------------------|------------------------|------------|-----------------------|------------|-----|-----------|-----|----------|------------------------|-----|
| 1       | jie E    | dit ⊻iew   | Insert For                                                                                                    | mat <u>T</u> ools | <u>D</u> ata <u>W</u> in                                                                                                    | dow <u>H</u> elp                           |                        |            |                       |            |     |           |     | Type a ( | question for help      | •   |
| er.     | 1 103    |            | 3 🖪 🗳                                                                                                    |                   | 🔊 🙉 🗸 🍼                                                                                                    | 10-10                                      | $\Sigma - \frac{1}{2}$ | 100%       | • 🕜 🚦                 | Arial      |     | • 10 •    | B   |          | - <u></u> → <u>A</u> - |     |
|         |          |            |                                                                                                    | and the second    | - 1770 - SA                                                                                                    | 14. A. A. A. A. A. A. A. A. A. A. A. A. A. |                        |            |                       |            |     | 100 0001  | - 1 |          |                        | E   |
| 11      |          |            |                                                                                                    | 5 3 5             |                                                                                                    |                                            | iges E <u>n</u> d R    | eview 🗧    |                       |            |     |           |     |          |                        |     |
|         | A1       | -          | <i>f</i> ∗ A                                                                                                   | vidyne Engi       | ine Data Lo                                                                                                    | g                                          |                        |            |                       |            |     |           |     |          |                        | _   |
|         | 2        | ngine_0525 | 04_104951                                                                                                    | _out.log          |                                                                                                    |                                            |                        |            |                       |            |     |           |     |          |                        |     |
|         |          | A          | В                                                                                                    | C                 | D                                                                                                    | E                                          | F                      | G          | Н                     | 1          | J   | К         | L   | M        | N                      |     |
|         | 1        | Avidyne Er | gine Data                                                                                                    | Log               |                                                                                                    |                                            |                        |            |                       |            |     |           |     |          |                        |     |
|         | 2        | annannan   | a la constante de la constante de la constante de la constante de la constante de la constante de la constante |                   |                                                                                                    |                                            |                        |            | r<br>Managaran Ingela |            |     | THE VERY  |     |          |                        |     |
|         |          |            | LAT                                                                                                    | LON               | E1                                                                                                    | E2                                         | E3                     | E4         | E5                    | E6         | C1  | C2        | C3  | C4       | C5                     |     |
|         | 4        | 10.49.40   |                                                                                                    |                   |                                                                                                    |                                            | 075                    | 0          | 0                     |            |     |           |     |          | 0                      |     |
|         | 5        | 10:49:54   | 0                                                                                                    |                   |                                                                                                    | 865<br>872                                 | 875<br>892             | 906<br>921 | 892<br>902            | 933<br>949 | 0   |           |     |          | 0                      |     |
|         | 7        | 10:50:00   | 0                                                                                                    |                   |                                                                                                    | 888                                        | 904                    | 921        | 902                   | 949        | 0   |           |     |          | 0                      |     |
|         | 8        | 10:50:08   | 0                                                                                                    | -                 |                                                                                                    | 902                                        | 910                    | 950        | 931                   | 973        | 0   | -         |     |          | 0                      |     |
|         | 9        | 10:50:12   | 0                                                                                                    |                   |                                                                                                    | 910                                        | 915                    | 957        | 941                   | 978        | 0   |           |     |          | - O                    |     |
|         | 10       | 10:50:24   | 0                                                                                                    |                   |                                                                                                    | 922                                        | 917                    | 969        | 945                   |            | 0   |           |     | N 1770   | 0                      |     |
|         | 11       | 10:50:30   | 0                                                                                                    | 0                 | 862                                                                                                    | 839                                        | 877                    | 866        | 914                   | 910        | 0   | 0         | 0   | 0        | 0                      |     |
|         | 12       | 10:50:36   | 0                                                                                                    | 0                 |                                                                                                    | 743                                        | 849                    | 818        | 895                   | 863        | 0   | 0         | 0   | 0        | 0                      |     |
|         | 13       | 10:50:42   | 0                                                                                                    |                   |                                                                                                    | 717                                        | 852                    | 752        | 886                   | 855        | 0   |           |     | 5. CT-11 | 0                      |     |
|         | 14       | 10:50:48   | 0                                                                                                    |                   |                                                                                                    | 716                                        | 829                    | 727        | 881                   | 834        | 0   |           |     |          | 0                      |     |
|         | 15       | 10:50:54   | 0                                                                                                    |                   |                                                                                                    | 815                                        | 886                    | 856        | 944                   | 930        | 0   |           |     |          | 0                      |     |
|         | 16       | 10:51:00   | 0                                                                                                    |                   |                                                                                                    | 845<br>886                                 | 908<br>926             | 888        | 912<br>935            | 953<br>975 | 0   |           |     |          | 104                    |     |
|         | 17       | 10:51:06   |                                                                                                    |                   | and the second second se | 862                                        | 926                    | 919<br>903 | 908                   | 892        | 0   | -         | -   | 1        | 104                    |     |
|         | 19       | 10:51:12   | 0                                                                                                    | -                 |                                                                                                    | 856                                        | 837                    | 816        | 895                   | 822        | 101 | 0         |     |          | 109                    |     |
|         | 20       | 10:51:24   | 46.839                                                                                                    |                   | 743                                                                                                    | 805                                        | 836                    | 785        | 887                   | 805        | 104 | 0         |     |          | 112                    |     |
|         | 21       | 10:51:42   | 46.839                                                                                                    |                   | 706                                                                                                    | 753                                        | 832                    | 728        | 883                   |            | 107 | 0         | -   |          | 116                    |     |
|         | 22       | 10:51:48   | 46.839                                                                                                    |                   | 720                                                                                                    | 767                                        | 820                    | 702        | 886                   | 790        | 110 | 0         |     |          | 118                    |     |
|         | 23       | 10:51:54   | 46.839                                                                                                    |                   | 696                                                                                                    | 760                                        | 823                    | 683        | 883                   | 769        | 112 | 101       |     |          | 122                    |     |
|         | 24       | 10:52:00   | 46.839                                                                                                    |                   | 690                                                                                                    | 777                                        | 810                    | 679        | 883                   |            | 115 |           |     |          | 125                    |     |
|         | 25       | 10:52:06   | 46.839                                                                                                    |                   | 703                                                                                                    | 750                                        | 780                    | 673        | 887                   | 819        | 118 |           |     |          | 128                    |     |
|         | 26       | 10:52:12   | 46.839                                                                                                    |                   | 733                                                                                                    | 765                                        | 768                    | 689        | 879                   | 816        | 120 | 110       | 123 |          | 131                    |     |
|         | 27       | 10:52:18   | 46.839                                                                                                    | -92.2             |                                                                                                    | aaiaa                                      |                        | Data       |                       |            |     |           |     | 115      | 133                    |     |
|         | 28<br>29 | 10:52:24   | 46.839<br>46.839                                                                                               | -92.2<br>-92.2    | UU -                                                                                                    | ugue                                       | Log                    | ण्वाह      | WUE                   | DDES       |     |           |     | 117      | 136<br>139             |     |
|         | 30       | 10:52:30   |                                                                                                    | -92.2<br>-92.2 W  | iib as                                                                                                    | ata tim                                    | ne-sta                 | mnar       |                       | WAR        |     |           |     | 119      | 139                    |     |
|         | 31       | 10:52:30   |                                                                                                    | -92.2004          |                                                                                                    |                                            |                        |            |                       | y a si     |     | <u>40</u> |     | 121      | 141                    |     |
|         | 32       | 10:52:42   |                                                                                                    |                   | 920                                                                                                    | 922                                        | 927                    | 944        | 943                   | 1005       | 134 | 125       | 133 |          | 147                    |     |
|         | 14 4     |            |                                                                                                    | 4_104951_o        |                                                                                                    |                                            |                        |            | - 10                  | 1          |     |           |     |          |                        |     |
| ,<br>De | ady      |            |                                                                                                    |                   |                                                                                                    |                                            |                        |            |                       |            |     |           |     | NL       | IM                     |     |
| Re      | ady      |            |                                                                                                    |                   |                                                                                                    |                                            |                        |            |                       |            |     |           |     | NU       |                        | 11. |

| Mic   | roso                    | ft Excel                |                  |                   |            |                                                                                                    |                     |            |            |            |            |            |     |            | _ 🗆 ×                                                                                                    |
|-------|-------------------------|-------------------------|------------------|-------------------|------------|----------------------------------------------------------------------------------------------------|---------------------|------------|------------|------------|------------|------------|-----|------------|----------------------------------------------------------------------------------------------------|
| Eile  | Edi                     | t <u>V</u> iew          | Insert Form      | nat <u>T</u> ools | Data Win   | dow <u>H</u> elp                                                                                               |                     |            |            |            |            |            |     | Type a     | question for help $~$ $	imes$                                                                                                    |
| 100   | 31                      |                         | 1 🕰 🗳            | 🛍   X 🖻           | 🖻 🔁 🗸      | 19 - 18                                                                                                    | Σ - 41              | 100%       | • 🕜        | Arial      |            | • 10 •     | BEE |            | <u>}- ⊘ - A</u> - [                                                                                                    |
|       |                         |                         |                  | and the second    |            | 14 Aug. 14 Aug. 14 Aug. 14 Aug. 14 Aug. 14 Aug. 14 Aug. 14 Aug. 14 Aug. 14 Aug. 14 Aug. 14 Aug. 14 Aug. 14 Aug |                     | 100        |            |            |            | Test No. 1 | - ! |            |                                                                                                    |
| : 🖬 🛛 | <u>.</u>                | b 🖾 📀                   |                  |                   |            | ply with ⊆har                                                                                                  | iges E <u>n</u> d R | eview      |            |            |            |            |     |            |                                                                                                    |
|       | A1                      | •                       | tx A∖            | vidyne Engi       | ne Data Lo | g                                                                                                    |                     |            |            |            |            |            |     |            |                                                                                                    |
|       | 🛿 En                    | gine_0525               | 04_104951        | _out.log          |            |                                                                                                    |                     |            |            |            |            |            |     |            |                                                                                                    |
|       | A B C D E F G H I J K L |                         |                  |                   |            |                                                                                                    |                     |            |            |            |            |            | L   | M          | N 🗖                                                                                                    |
|       | _                       | STATISTICS. STATISTICS. | gine Data        | Log               |            |                                                                                                    |                     |            |            |            |            |            |     |            |                                                                                                    |
|       | and a second second     | <i>инини</i><br>ГIME    | LAT              | LON               | E1         | E2                                                                                                    | E3                  | E4         | E5         | E6         | C1         | C2         | C3  | C4         | C5                                                                                                    |
|       | 4                       | 10:49:48                |                  |                   | -          |                                                                                                    | <u></u> 0           | C4 0       |            |            |            |            |     |            |                                                                                                    |
|       | 5                       | 10:49:54                | 0                |                   |            | 865                                                                                                    | 875                 | 906        | 892        |            |            |            |     |            |                                                                                                    |
|       | 6                       | 10:50:00                | 0                | 0                 |            | 872                                                                                                    | 892                 | 921        | 902        |            | 0          |            |     |            |                                                                                                    |
|       | 7                       | 10:50:06                | 0                | 0                 | 898        | 888                                                                                                    | 904                 | 937        | 921        | 962        | 0          | -          |     |            | -                                                                                                    |
|       | 8                       | 10:50:12                | 0                | 0                 | 904        | 902                                                                                                    | 910                 | 950        | 931        | 973        | 0          |            |     |            |                                                                                                    |
|       | 9                       | 10:50:18                | 0                | 0                 | 912        | 910                                                                                                    | 915                 | 957        | 941        | 978        | 0          | 0          |     | N          |                                                                                                    |
|       | 10                      | 10:50:24 10:50:30       | 0                | 0                 | 919<br>862 | 922<br>839                                                                                                    | 917<br>877          | 969<br>866 | 945<br>914 | 986<br>910 | 0          |            |     | SI (7)     |                                                                                                    |
|       | 11<br>12                | 10:50:30                | 0                | 0                 | 814        | 743                                                                                                    | 849                 | 818        | 895        | 863        | 0          | 0          |     | 21         |                                                                                                    |
|       | 13                      | 10:50:42                | 0                | 0                 | 825        | 745                                                                                                    | 852                 | 752        | 886        | 110000000  | 0          |            |     | A          |                                                                                                    |
|       | 14                      | 10:50:48                | 0                | Ō                 |            | 716                                                                                                    | 829                 | 727        | 881        | 834        | Ō          |            | 1   | 5. CT-1    | 1.7.                                                                                                    |
|       | 15                      | 10:50:54                | 0                | 0                 | 885        | 815                                                                                                    | 886                 | 856        | 944        | 930        | 0          | 0          | 0   | 0          | 0                                                                                                    |
|       | 16                      | 10:51:00                | 0                | 0                 |            | 845                                                                                                    | 908                 | 888        | 912        |            |            |            | 1   |            |                                                                                                    |
|       | 17                      | 10:51:06                | 0                | 0                 |            | 886                                                                                                    | 926                 | 919        | 935        |            | 0          | 0          |     |            | and the second second se                                                                                                    |
|       | 18                      | 10:51:12                | 0                | 0                 | 813        | 862                                                                                                    | 870                 | 903        | 908        | 892        | 0          | 0          |     |            |                                                                                                    |
|       | 19                      | 10:51:18<br>10:51:24    | 0<br>46.839      | 0<br>-92.2034     | 785<br>743 | 856<br>805                                                                                                    | 837<br>836          | 816<br>785 | 895<br>887 | 822<br>805 | 101<br>104 | 0          |     |            | the second second |
|       | 20<br>21                | 10:51:24                | 46.839           | -92.2034          | 743        | 753                                                                                                    | 832                 | 705        | 883        |            | 104        | 0          | 107 |            | and the second second se                                                                                                    |
|       | 22                      | 10:51:42                | 46.839           | -92.2034          | 700        | 767                                                                                                    | 820                 | 702        | 886        | 790        | 110        | 0          |     |            | Contraction Contraction Contraction                                                                                                    |
|       | 23                      | 10:51:54                | 46.839           | -92.2034          | 696        | 760                                                                                                    | 823                 | 683        | 883        |            | 112        | 101        | 116 |            |                                                                                                    |
|       | 24                      | 10:52:00                | 46.839           | -92.2034          | 690        | 777                                                                                                    | 810                 | 679        | 883        |            | 115        | 104        | 118 | 108        | 125                                                                                                    |
|       | 25                      | 10:52:06                | 46.839           |                   | 703        | 750                                                                                                    | 780                 | 673        | 887        | 819        | 118        | 107        | 121 |            | 128                                                                                                    |
|       | 26                      | 10:52:12                | 46.839           | -92.2034          | 733        | 765                                                                                                    | 768                 | 689        | 879        | 816        | 120        | 110        | 123 |            |                                                                                                    |
|       | 27                      | 10:52:18                | 46.839           | -92.2             |            |                                                                                                    |                     | Shidha     |            |            | 1          |            |     | 115        |                                                                                                    |
|       | 28<br>29                | 10:52:24 10:52:30       | 46.839<br>46.839 | -92.2             |            |                                                                                                    |                     | ALGEOU)    | g g ž      | S pos      |            |            |     | 117<br>119 | 136<br>139                                                                                                    |
|       | 29<br>30                | 10:52:30                | 46.8392          |                   | 876        | 887                                                                                                    | 905                 | 899        | 935        | 973        | 128        | 120        | 132 |            | 139                                                                                                    |
|       | 31                      | 10:52:30                | 46.8392          |                   | 900        | 909                                                                                                    | 917                 | 927        | 941        | 993        | 131        | 120        |     |            |                                                                                                    |
|       | 32                      | 10:52:42                | 46.8392          |                   | 920        | 922                                                                                                    | 927                 | 944        | 943        |            |            |            |     |            |                                                                                                    |
|       | •                       |                         | ine_052504       |                   |            |                                                                                                    |                     |            |            |            |            |            |     |            |                                                                                                    |
| Ready |                         |                         |                  |                   |            |                                                                                                    |                     |            |            |            |            | Ĩ          |     | NU         | JM //                                                                                                    |

| M    | icros                   | oft Excel         |                      |                                                                                                    |                                                                                                    |                  |                    |            |            |            |                                          |           |     |        | _ 🗆 ×                                                                                                    |
|------|-------------------------|-------------------|----------------------|----------------------------------------------------------------------------------------------------|----------------------------------------------------------------------------------------------------|------------------|--------------------|------------|------------|------------|------------------------------------------|-----------|-----|--------|----------------------------------------------------------------------------------------------------|
| Eile | E                       | dit <u>V</u> iew  | Insert For           | mat <u>T</u> ools                                                                                               | Data Win                                                                                                    | dow <u>H</u> elp |                    |            |            |            |                                          |           |     | Type a | question for help 🛛 👻                                                                                                    |
| 8 m  | 103                     |                   | 1 🕰 🖤                | 🕰 I 🗶 🗈                                                                                                    | s 🙉 + 🦪                                                                                                    | 19 - 18          | Σ - 41             | 100%       | • 🕜 🚦      | Arial      |                                          | • 10 •    | BEE |        | <u></u> → <u>&gt;</u> • <u>A</u> • ]                                                                                                    |
|      | -                       |                   | 5 S <b>-</b> 708 C S | and the second                                                                                                  |                                                                                                    | 14               |                    |            |            |            | -                                        | 100 000 1 |     |        |                                                                                                    |
|      |                         | 2 🖾 📀             |                      |                                                                                                    | 0   ₩v Re                                                                                                    |                  | ges E <u>n</u> d R | eview 🗧    |            |            |                                          |           |     |        |                                                                                                    |
|      | A1                      | -                 | <i>f</i> ∗ A         | vidyne Engi                                                                                                    | ine Data Lo                                                                                                    | g                |                    |            |            |            |                                          |           |     |        |                                                                                                    |
|      | 📲 Er                    | ngine_0525        | 04_104951            | _out.log                                                                                                    |                                                                                                    |                  |                    |            |            |            |                                          |           |     |        |                                                                                                    |
|      | A B C D E F G H I J K I |                   |                      |                                                                                                    |                                                                                                    |                  |                    |            |            |            |                                          |           |     | M      | N T                                                                                                    |
|      |                         |                   | gine Data            | Log                                                                                                    |                                                                                                    |                  |                    |            |            |            |                                          |           |     |        |                                                                                                    |
|      |                         | ******            |                      |                                                                                                    |                                                                                                    |                  |                    |            |            |            | - 24.5                                   |           |     |        |                                                                                                    |
|      |                         |                   | LAT                  | the second second second second second second second second second second second second second second second se |                                                                                                    |                  |                    |            | E5         | E6         | C1                                       | C2        | C3  | C4     | C5                                                                                                    |
|      | 4                       | 10:49:48 10:49:54 | 0                    |                                                                                                    |                                                                                                    | 865              | 075                | 906        | 892        |            |                                          |           |     |        |                                                                                                    |
|      | 5                       | 10:49:54          | 0                    |                                                                                                    |                                                                                                    | 865              | 875<br>892         | 906        | 902        | 933        | 0                                        |           |     |        |                                                                                                    |
|      | 7                       | 10:50:00          | 0                    |                                                                                                    |                                                                                                    | 888              | 904                | 921        | 902        | 949        | 0                                        |           |     |        |                                                                                                    |
|      | 8                       | 10:50:00          | 0                    |                                                                                                    |                                                                                                    | 902              | 910                | 950        | 931        | 973        | 0                                        |           |     | _      |                                                                                                    |
|      | 9                       | 10:50:12          | 0                    |                                                                                                    |                                                                                                    | 910              | 915                | 957        | 941        | 978        | 0                                        | 0         |     |        |                                                                                                    |
|      | 10                      | 10:50:24          | Ō                    |                                                                                                    |                                                                                                    | 922              | 917                | 969        | 945        |            | 0                                        |           |     |        |                                                                                                    |
|      | 11                      | 10:50:30          | 0                    | 0                                                                                                    | 862                                                                                                    | 839              | 877                | 866        | 914        | 910        | 0                                        | 0         | 0   | 0      | 0                                                                                                    |
|      | 12                      | 10:50:36          | 0                    | 0                                                                                                    | 814                                                                                                    | 743              | 849                | 818        | 895        | 863        | 0                                        | 0         | 0   | 0      | 0                                                                                                    |
|      | 13                      | 10:50:42          | 0                    |                                                                                                    |                                                                                                    | 717              | 852                | 752        | 886        |            | 0                                        |           | 1   | 5      | 1.77.1                                                                                                    |
|      | 14                      | 10:50:48          | 0                    |                                                                                                    |                                                                                                    | 716              | 829                | 727        | 881        | 834        | 0                                        | 0         | 1   | 3      |                                                                                                    |
|      | 15                      | 10:50:54          | 0                    |                                                                                                    |                                                                                                    | 815              | 886                | 856        | 944        | 930        | 0                                        | 0         |     | (      | and and a second second second second second second second second second second second second second second se                                                                                                    |
|      | 16                      | 10:51:00          | 0                    |                                                                                                    |                                                                                                    | 845              | 908                | 888        | 912        |            | 0                                        |           | 1   |        |                                                                                                    |
|      | 17                      | 10:51:06          | 0                    |                                                                                                    | and the second second se | 886              | 926                | 919        | 935        | 975        | 0                                        | 0         |     |        |                                                                                                    |
|      | 18                      | 10:51:12          | 0                    |                                                                                                    | the second second second second second second second second second second second second second second second se                                                                                                    | 862              | 870                | 903        | 908        | 892        | 0                                        | 0         |     | 1      |                                                                                                    |
|      | 19<br>20                | 10:51:18          | 0<br>46.839          |                                                                                                    | 785<br>743                                                                                                    | 856<br>805       | 837<br>836         | 816<br>785 | 895<br>887 | 822<br>805 | 101<br>104                               | 0         |     |        | and a second second sec |
|      | 20                      | 10:51:24          | 46.839               |                                                                                                    | 743                                                                                                    | 753              | 830                | 785        | 883        |            | 104                                      | 0         | 107 |        | and the second second se                                                                                                    |
|      | 21                      | 10:51:42          | 46.839               |                                                                                                    | 708                                                                                                    | 767              | 820                | 720        | 886        | 790        | 110                                      | 0         |     |        | A State of Contract of Contract of Contrac |
|      | 22                      | 10:51:54          | 46.839               |                                                                                                    | 696                                                                                                    | 760              | 823                | 683        | 883        |            | 112                                      | 101       | 116 |        | and a start of a start of starts (10000000)                                                                                                    |
|      | 24                      | 10:52:00          | 46.839               |                                                                                                    | 690                                                                                                    | 777              | 810                | 679        | 883        |            | 115                                      | 104       | 118 |        | and and a second second s                                                                                                    |
|      | 25                      | 10:52:06          | 46.839               |                                                                                                    | 703                                                                                                    | 750              | 780                | 673        | 887        | 819        | 118                                      | 107       | 121 |        | 128                                                                                                    |
|      | 26                      | 10:52:12          | 46.839               |                                                                                                    | 733                                                                                                    | 765              | 768                | 689        | 879        |            | 120                                      | 110       | 123 |        |                                                                                                    |
|      | 27                      | 10:52:18          | 46.839               |                                                                                                    |                                                                                                    | 7.1              | 799                | <u> </u>   | 801        |            |                                          |           |     | 115    |                                                                                                    |
|      | 28                      | 10:52:24          | 46.839               |                                                                                                    |                                                                                                    |                  |                    | ECI        | Tem        | DS         | 1 10 10 10 10 10 10 10 10 10 10 10 10 10 |           |     | 117    | 136                                                                                                    |
|      | 29                      | 10:52:30          | 46.839               |                                                                                                    |                                                                                                    | 343              | 832                |            |            | الاقاداد   |                                          |           |     | 119    |                                                                                                    |
|      | 30                      | 10:52:36          | 46.8392              |                                                                                                    | 876                                                                                                    | 887              | 905                | 899        | 935        |            | 128                                      | 120       |     |        | 141                                                                                                    |
|      | 31                      | 10:52:42          | 46.8392              |                                                                                                    | 900                                                                                                    | 909              | 917                | 927        | 941        | 993        | 131                                      |           |     |        |                                                                                                    |
|      | 32                      | 10:52:48          | 46.8392              |                                                                                                    |                                                                                                    | 922              | 927                | 944        | 943        |            | 134                                      | 126       | 137 | 126    |                                                                                                    |
|      | 14 4                    | • • • Eng         | ine_052504           | 4_104951_o                                                                                                    | uc/                                                                                                    |                  |                    |            |            |            |                                          |           |     |        |                                                                                                    |
| Read | у                       |                   |                      |                                                                                                    |                                                                                                    |                  |                    |            |            |            |                                          |           | I   | NU     | л Л                                                                                                    |

| M    | icros      | oft Excel                 |            |                   |                                       |                       |                     |            |            |       |          |        |                |          |                   |
|------|------------|---------------------------|------------|-------------------|---------------------------------------|-----------------------|---------------------|------------|------------|-------|----------|--------|----------------|----------|-------------------|
| Eile | E          | dit <u>V</u> iew (        | Insert For | nat <u>T</u> ools | Data Win                              | dow <u>H</u> elp      |                     |            |            |       |          |        |                | Type a c | question for help |
| En   | 03         |                           | 1 🕰 🖤      |                   | · · · · · · · · · · · · · · · · · · · | 19 - 18               | 5 . Al              | 100%       |            | Arial |          | • 10 • |                |          | <u>- ∧ - A</u> -  |
|      | -          | Contraction of the second |            | and the second    |                                       | 14                    |                     | 100        |            |       |          |        | <b>D</b>   = = |          |                   |
|      |            | 2 🖾 🌣                     |            |                   |                                       | ply with <u>C</u> har | iges E <u>n</u> d R | eview      |            |       |          |        |                |          |                   |
|      | A1         | -                         | fx A       | vidyne Engi       | ne Data Lo                            | g                     |                     |            |            |       |          |        |                |          |                   |
|      | 📳 Ei       | ngine_0525                | 04_104951  | _out.log          |                                       |                       |                     |            |            |       |          |        |                |          |                   |
|      |            | A                         | В          | С                 | D                                     | E                     | F                   | G          | Н          | 1     | J        | К      | L              | М        | N                 |
|      | 1          | Avidyne Er                | gine Data  | Log               |                                       |                       |                     |            |            |       |          |        |                |          |                   |
|      | 2          | #########                 |            |                   | Tanàna ao in                          |                       |                     |            |            |       | 14672415 |        |                |          |                   |
|      |            |                           | LAT        | LON               | E1                                    |                       | E3                  | E4         | E5         |       | C1       | C2     |                |          | C5                |
|      | 4          | 10:49:48                  | 0          |                   |                                       |                       | 0                   | 0          |            | 1     |          |        |                |          | 0                 |
|      | 5          | 10:49:54 10:50:00         | 0          |                   | 875<br>887                            | 865<br>872            | 875<br>892          | 906<br>921 | 892<br>902 |       | 0        | 0      |                | 0        | 0                 |
|      | 7          | 10:50:00                  | 0          |                   | 898                                   | 888                   | 904                 | 921        | 902        | 949   | 0        | 0      | 0              | 0        | 0                 |
|      | 8          | 10:50:00                  | 0          | -                 | 904                                   | 902                   | 910                 | 950        | 931        | 973   | 0        | 0      |                | 0        | 0                 |
|      | 9          | 10:50:12                  | 0          |                   | 912                                   | 910                   | 915                 | 957        | 941        | 978   | 0        | 0      | 0              | 0        | 0                 |
|      | 10         | 10:50:24                  | 0          |                   | 919                                   | 922                   | 917                 | 969        | 945        |       | 0        | 0      | 0              | 0        | 0                 |
|      | 11         | 10:50:30                  | 0          | 0                 | 862                                   | 839                   | 877                 | 866        | 914        | 910   | 0        | 0      | 0              | 0        | 0                 |
|      | 12         | 10:50:36                  | 0          | 0                 | 814                                   | 743                   | 849                 | 818        | 895        | 863   | 0        | 0      | 0              | 0        | 0                 |
|      | 13         | 10:50:42                  | 0          |                   | 825                                   | 717                   | 852                 | 752        | 886        |       | 0        | 0      | 0              | 0        | 0                 |
|      | 14         | 10:50:48                  | 0          |                   | 818                                   | 716                   | 829                 | 727        | 881        | 834   | 0        | 0      | 0              | 0        | 0                 |
|      | 15         | 10:50:54                  | 0          |                   | 885                                   | 815                   | 886                 | 856        | 944        | 930   | 0        | 0      | 0              | 0        | 0                 |
|      | 16         | 10:51:00                  | 0          |                   | 845                                   | 845                   | 908                 | 888        | 912        |       | 0        | 0      | 0              | 0        | 0                 |
|      | 17         | 10:51:06                  | 0          |                   | 882                                   | 886                   | 926                 | 919        | 935        |       | 0        | 0      | 0              | 0        | 104               |
|      | 18<br>19   | 10:51:12 10:51:18         | 0          |                   | 813<br>785                            | 862<br>856            | 870<br>837          | 903<br>816 | 908<br>895 |       | 0<br>101 | 0      | 102<br>105     | 0        | 107               |
|      | 20         | 10:51:10                  | 46.839     |                   | 743                                   | 805                   | 836                 | 785        | 887        | 805   | 101      | 0      | 105            | 0        | 112               |
|      | 20         | 10:51:24                  | 46.839     |                   | 745                                   | 753                   | 832                 | 705        | 883        |       | 104      | 0      | 111            | 0        | 112               |
|      | 22         | 10:51:42                  | 46.839     |                   | 700                                   | 767                   | 820                 | 702        | 886        |       | 110      | 0      | 113            | 103      | 118               |
|      | 23         | 10:51:54                  | 46.839     |                   | 696                                   | 760                   | 823                 | 683        | 883        |       | 112      | 101    | 116            | 105      | 122               |
|      | 24         | 10:52:00                  | 46.839     |                   | 690                                   | 777                   | 810                 | 679        | 883        |       | 115      | 104    | 118            | 108      | 125               |
|      | 25         | 10:52:06                  | 46.839     | -92.2034          | 703                                   | 750                   | 780                 | 673        | 887        | 819   | 118      | 107    | 121            | 111      | 128               |
|      | 26         | 10:52:12                  | 46.839     |                   | 733                                   | 765                   | 768                 | 689        | 879        | 816   | 120      | 110    | 123            | 113      | 131               |
|      | 27         | 10:52:18                  | 46.839     |                   |                                       |                       | 796                 |            |            |       |          |        |                | 115      | 133               |
|      | 28         | 10:52:24                  | 46.839     |                   |                                       | 15                    |                     | Œ          | Tem        | DS    |          |        |                | 117      | 136               |
|      | 29         | 10:52:30                  | 46.839     |                   | 831                                   |                       | <b></b>             |            |            |       |          |        |                | 119      | 139               |
|      | 30         | 10:52:36                  | 46.8392    |                   | 876                                   | 887                   | 905                 | 899        | 935        |       | 128      | 120    | 132            | 121      | 141               |
|      | 31         | 10:52:42                  | 46.8392    |                   | 900                                   | 909                   | 917                 | 927        | 941        |       | 131      | 123    | 135            | 124      | 144               |
|      | 32<br>I∙ • | 10:52:48                  | 46.8392    | -92.2034          | 920                                   | 922                   | 927                 | 944        | 943        | 1005  | 134      | 126    | 137            | 126      | 147 -             |
|      | 14 4       |                           | inc_052504 | _104551_0         |                                       |                       |                     |            |            |       |          |        |                |          |                   |
| Read | у          |                           |            |                   |                                       |                       |                     |            |            |       |          | 11     | 1              | NU       | м                 |

| Text       Text                                                                                                    | ×  | Micros                                                                                                    | oft Excel        |                                                                                                    |       |                  |            |                                                                                                    |                     |        |     |          |       |            |       |        |                                                                                                    |       |
|----------------------------------------------------------------------------------------------------|----|----------------------------------------------------------------------------------------------------|------------------|----------------------------------------------------------------------------------------------------|-------|------------------|------------|----------------------------------------------------------------------------------------------------|---------------------|--------|-----|----------|-------|------------|-------|--------|----------------------------------------------------------------------------------------------------|-------|
| A1       R Avidyne Engine Data Log         Image: Colspan="2">Image: Colspan="2">Image: Colspan="2"         Image: Colspan="2"         Image: Colspan: Colspan: Colspan: Colspan="2" <th< th=""><th>1</th><th>Eile Eo</th><th>dit <u>V</u>iew</th><th>Insert</th><th>Form</th><th>at <u>T</u>ools</th><th>Data Win</th><th>dow <u>H</u>elp</th><th></th><th></th><th></th><th></th><th></th><th></th><th></th><th>Type a</th><th>question for help</th><th></th></th<>                                                                                                    | 1  | Eile Eo                                                                                                    | dit <u>V</u> iew | Insert                                                                                                    | Form  | at <u>T</u> ools | Data Win   | dow <u>H</u> elp                                                                                                    |                     |        |     |          |       |            |       | Type a | question for help                                                                                                    |       |
| A1       R Avidyne Engine Data Log         Image: Colspan="2">Image: Colspan="2">Image: Colspan="2"         Image: Colspan="2"         Image: Colspan: Colspan: Colspan: Colspan="2" <th< th=""><th>91</th><th>1 🖂</th><th></th><th>ABI</th><th>ABC</th><th></th><th>🖻 - 🛷</th><th>10-10</th><th>Σ - 41</th><th>100%</th><th>- 0</th><th>Arial</th><th></th><th>• 10 •</th><th>BEE</th><th></th><th>⇒ &amp; . A .</th><th>- 12</th></th<>                                                                                                    | 91 | 1 🖂                                                                                                    |                  | ABI                                                                                                    | ABC   |                  | 🖻 - 🛷      | 10-10                                                                                                    | Σ - 41              | 100%   | - 0 | Arial    |       | • 10 •     | BEE   |        | ⇒ & . A .                                                                                                    | - 12  |
| A1       A Avigne Engine Data Log         Image: Construction of the state of the state of the |    |                                                                                                    |                  | 1.10 S-2016                                                                                                    |       | and a second     |            | and the second second                                                                                                    |                     | 100    |     |          |       | 101 101    |       |        |                                                                                                    | F     |
| Image: Tropine_052504_104951_out.log         Image: Tropine_052504_104951_out.log           N         O         P         O         R         S         T         U         V         W         X         Y         Z         AAA           3         C5         C6         OLLT         OLLP         RPM         OAT         MAP         F         USED         AMP1         AMP2         AMPB         MBUS         EBUS           4         0         0         0         0         0         0         0         0         0         0         0         0         0         0         0         0         0         0         0         0         0         0         0         0         0         0         0         0         0         0         0         0         0         0         0         0         0         0         0         0         0         0         0         0         0         0         0         0         0         0         0         0         0         0         0         0         0         0         0         0         0         0         0         0         0         0 <td< td=""><td></td><td></td><td></td><td></td><td></td><td></td><td></td><td></td><td>iges E<u>n</u>d R</td><td>teview</td><td></td><td></td><td></td><td></td><td></td><td></td><td></td><td></td></td<>                                                                                                    |    |                                                                                                    |                  |                                                                                                    |       |                  |            |                                                                                                    | iges E <u>n</u> d R | teview |     |          |       |            |       |        |                                                                                                    |       |
| N         O         P         O         R         S         T         U         V         W         X         Y         Z         AA           3         C5         C6         OILT         OILP         RPM         OAT         MAP         F         USED         AMP1         AMP2         AMP8         MBUS         EBUS         0         0         0         0         0         0         0         0         0         0         0         0         0         0         0         0         0         0         0         0         0         0         0         0         0         0         0         0         0         0         0         0         0         0         0         0         0         0         0         0         0         0         0         0         0         0         0         0         0         0         0         0         0         0         0         0         0         0         0         0         0         0         0         0         0         0         0         0         0         0         0         0         0         0         0                                                                                                    |    | A1                                                                                                    | -                | fi                                                                                                    | ≨ Avi | idyne Engi       | ne Data Lo | g                                                                                                    |                     |        |     |          |       |            |       |        |                                                                                                    |       |
| 1       -       -       -       -       -       -       -       -       -       -       -       -       -       -       -       -       -       -       -       -       -       -       -       -       -       -       -       -       -       -       -       -       -       -       -       -       -       -       -       -       -       -       -       -       -       -       -       -       -       -       -       -       -       -       -       -       -       -       -       -       -       -       -       -       -       -       -       -       -       -       -       -       -       -       -       -       -       -       -       -       -       -       -       -       -       -       -       -       -       -       -       -       -       -       -       -       -       -       -       -       -       -       -       -       -       -       -       -       -       -       -       -       -       -       -       -       -       -                                                                                                    |    |                                                                                                    |                  |                                                                                                    |       |                  |            |                                                                                                    |                     |        |     |          |       |            | _ 🗆 🗙 |        |                                                                                                    |       |
| 2       0       0       RPM       0AT       MAP       F       USED       AMP1       AMP2       AMP8       MBUS       EBUS         5       0       0       0       53       840       9       13.3       2.2       0       0       2       27.5       28.7         6       0       0       0       53       840       9       13.3       2.2       0       0       2       27.5       28.7         7       0       0       0       53       860       9       13.1       2.2       0       0       1       27.7       28.8         8       0       0       0       53       860       9       13.1       2.2       0       0       1       27.7       27.8         10       0       0       653       860       9       13.1       2.2       0       0       1       27.7       28.8         11       0       0       0       48       600       9       15.6       1.6       0       1       0       24.2       23.7       28.6         12       0       0       0       448       630       9                                                                                                    |    |                                                                                                    | N                | 0                                                                                                    |       | Р                | Q          | R                                                                                                    | S                   | Т      | U   | V        | W     | Х          | Y     | Z      | AA 🔒                                                                                                    |       |
| 3         C5         C6         OULT         OLP         RPM         OAT         MAP         F         USED         AMP1         AMP2         AMP2         AMP3         C         C <thc< th="">         C         C         C</thc<>                                                                                                    |    |                                                                                                    |                  |                                                                                                    |       |                  |            |                                                                                                    |                     |        |     | -        |       |            |       |        |                                                                                                    |       |
| 4       0       0       0       0       0       0       0       0       0       0       0       0       0       0       0       0       0       0       0       0       0       0       0       0       0       0       0       0       0       0       0       0       0       0       0       0       0       0       0       0       0       0       0       0       0       0       0       0       0       0       0       0       0       0       0       0       0       0       0       0       0       0       0       0       0       0       0       0       0       0       0       0       0       0       0       0       0       0       0       0       0       0       0       0       0       0       0       0       0       0       0       0       0       0       0       0       0       0       0       0       0       0       0       0       0       0       0       0       0       0       0       0       0       0       0       0 <th0< th=""> <th0< th=""></th0<></th0<>                                                                                                    |    |                                                                                                    | 05               | 00                                                                                                    | - 6   | 0 II T           | 011 0      | 0014                                                                                                    | 0.4T                | 1400   |     | 1050     | 41454 | 41400      | 41400 | MOUO   | 5000                                                                                                    |       |
| 5       0       0       63       840       9       133       2.2       0       0       0       2       27.5       26.7         7       0       0       0       53       840       9       133       2.2       0       0       0       2       27.7       26.8         8       0       0       0       53       860       9       133       2.2       0       0       0       1       27.7       27.8         9       0       0       0       53       860       9       131       2.2       0       0       0       1       27.7       27.7         10       0       0       0       48       600       9       15.6       1.6       0       11       0       60       24.2       24.2         12       0       0       0       48       600       9       15.6       1.6       0       11       0       60       24.2       24.2       24.2       24.2       24.2       24.2       24.2       24.2       24.2       24.2       24.5       24.3       24.5       24.3       24.5       24.3       24.5       24.3       2                                                                                                    |    |                                                                                                    | 1.5              |                                                                                                    | -     |                  |            |                                                                                                    |                     |        |     |          | P     |            |       |        | All and a second second s |       |
| 6       0       0       53       840       9       133       2.2       0       0       0       2       27.2       28.6         7       0       0       0       53       860       9       133       2.1       0       0       0       2       27.7       28.6         8       0       0       0       53       860       9       131       2.2       0       0       0       1       27.7       28.6         9       0       0       0       53       860       9       131       2.2       0       0       0       1       27.7       26.8         11       0       0       0       53       860       9       15.6       1.6       0       11       0       24.2       24.2         12       0       0       0       48       600       9       15.6       1.6       0       14       0       60       24.2       23.7       23.6         14       0       0       0       48       630       9       13.8       1.9       0.1       51       0       0       22.53       25       16       0                                                                                                    |    |                                                                                                    |                  |                                                                                                    |       |                  |            |                                                                                                    |                     |        | -   |          |       |            |       |        |                                                                                                    |       |
| 7       0       0       0       53       860       9       13.3       2.1       0       0       0       2       27.7       26.8         8       0       0       0       53       860       9       13.1       2.2       0       0       0       1       27.7       27         10       0       0       53       860       9       13.1       2.2       0       0       0       1       27.7       27         10       0       0       0       53       860       9       13.1       2.2       0       0       1       27.7       27.7       26.8         11       0       0       0       48       600       9       15.5       1.6       0       11       0       60       24.2       24.2         13       0       0       48       600       9       13.2       0       0       0       2.2       2.3       2.2       2.3       2.2       2.3       2.4       2.2       2.3       2.4       2.2       2.3       2.4       2.2       2.3       2.4       2.2       2.3       2.5       2.5       2.5       2.5                                                                                                    |    |                                                                                                    |                  |                                                                                                    | -     |                  |            |                                                                                                    |                     |        |     |          |       | -          |       |        |                                                                                                    |       |
| 8       0       0       0       53       860       9       131       2.2       0       0       0       1       2.7       27         9       0       0       0       53       860       9       131       2.2       0       0       0       1       2.77       268         11       0       0       0       48       600       9       155       1.6       0       1       0       0       2.4.2       24.2         12       0       0       0       48       600       9       156       1.6       0       114       0       60       24.2       23.7         13       0       0       0       48       630       9       16       1.6       0       14       0       60       24.2       23.6         16       0       0       0       48       630       9       15       1.6       0       1.2.7       26.3       25.4       24.3         17       104       0       0       52       910       10       12.8       2.2       0.1       0       0       3.2.7       26.8       23.7       23.6 <td< td=""><td></td><td></td><td></td><td></td><td></td><td></td><td></td><td></td><td></td><td></td><td></td><td></td><td></td><td></td><td></td><td></td><td></td><td></td></td<>                                                                                                    |    |                                                                                                    |                  |                                                                                                    |       |                  |            |                                                                                                    |                     |        |     |          |       |            |       |        |                                                                                                    |       |
| 10       0       0       53       880       9       13       2.2       0       0       0       1       2.7.7       26.8         11       0       0       0       48       600       9       15.5       1.6       0       2       0       60       24.2       24.2         12       0       0       0       48       690       9       15.6       1.6       0       11       0       60       24.2       24.2         13       0       0       0       48       690       9       15.6       1.6       0       14       0       60       23.7       23.6         14       0       0       0       48       650       9       13.8       1.9       0.1       61       0       24.5       24.3         17       104       0       0       52       910       10       12.8       2.2       0.1       0       0       32.7       2.6         18       107       0       0       47       610       10       15.5       1.6       0.1       21       0       60       23.7       23.6         20       112 <td></td> <td>8</td> <td></td> <td>0</td> <td>0</td> <td>0</td> <td></td> <td></td> <td></td> <td></td> <td></td> <td>0</td> <td>0</td> <td>0</td> <td></td> <td></td> <td></td> <td></td>                                                                                                    |    | 8                                                                                                    |                  | 0                                                                                                    | 0     | 0                |            |                                                                                                    |                     |        |     | 0        | 0     | 0          |       |        |                                                                                                    |       |
| 11       0       0       0       48       600       9       15.5       1.6       0       11       0       -60       24.2       24.2         12       0       0       0       48       600       9       15.6       1.6       0       11       0       -60       24.2       23.7         14       0       0       0       48       630       9       16       1.6       0       23       0       -60       24.2       23.6         15       0       0       0       48       650       9       13.8       1.9       0.1       51       0       -60       24.2       23.6         16       0       0       0       48       650       9       13.8       1.9       0.1       51       0       -60       24.2       24.3         17       104       0       0       52       910       10       12.8       2.2       0.1       0       3       27.7       26.8         18       107       0       0       47       600       10       15.5       1.6       0.1       24       0       23.7       23.6         <                                                                                                    |    | 9                                                                                                    |                  | 0                                                                                                    | 0     | 0                | 53         | 860                                                                                                    | 9                   | 13.1   | 2.2 | 0        | 0     | 0          | 1     | 27.7   | 27                                                                                                    |       |
| 12       0       0       0       48       600       9       15.6       1.6       0       11       0       -60       24       23.7         13       0       0       0       48       630       9       16       1.6       0       14       0       -60       23.7       23.6         14       0       0       0       48       630       9       16       1.6       0       23       0       -60       24.2       23.6         15       0       0       0       48       660       9       13.8       1.9       0.1       51       0       -60       24.5       24.3         17       104       0       0       52       910       10       15.5       1.6       0.1       21       0       -60       23.7       23.6         18       107       0       0       47       600       10       15.5       1.6       0.1       34       0       -60       23.7       23.6         20       112       102       0       47       600       10       15.5       1.6       0.1       9       0       -60       23.7       <                                                                                                    |    | 10                                                                                                    |                  | 0                                                                                                    | 0     | 0                | 53         |                                                                                                    | 9                   |        |     |          | -     | -          | 1     |        |                                                                                                    |       |
| 13       0       0       0       48       590       9       156       1.6       0       14       0       -60       23.7       23.6         14       0       0       0       48       630       9       16       1.6       0       23       0       -60       24.2       23.6         15       0       0       0       51       800       9       13       2.3       0       0       0       2       25.5         16       0       0       0       48       650       9       138       1.9       0.1       51       0       60       24.5       24.3         17       104       0       0       52       910       10       12.8       2.2       0.1       0       0       3       27.7       26.8         18       107       0       0       47       600       10       15.5       1.6       0.1       24       0       -60       23.7       23.6         20       112       102       0       47       600       10       15.5       1.6       0.1       9       0       -60       23.7       23.5                                                                                                    |    |                                                                                                    |                  | 14 T                                                                                                    | -     |                  |            |                                                                                                    |                     |        |     |          |       |            |       |        |                                                                                                    |       |
| 14       0       0       0       48       630       9       16       1.6       0       23       0       -60       24.2       23.6         15       0       0       0       51       800       9       13       2.3       0       0       0       2       25.3       25         16       0       0       0       48       650       9       13.8       1.9       0.1       51       0       -60       24.5       24.3         17       104       0       0       42       600       10       15.5       1.6       0.1       21       0       -60       23.8       23.7         19       109       0       0       47       610       10       15.5       1.6       0.1       34       0       -60       23.7       23.6         20       112       102       0       47       600       10       15.5       1.6       0.1       9       0       -60       23.7       23.5         21       116       106       0       47       600       10       15.5       1.6       0.1       20       -60       23.7       23.5                                                                                                    |    |                                                                                                    | -                | 1070                                                                                                    | -     |                  |            |                                                                                                    |                     |        |     |          |       |            |       |        |                                                                                                    |       |
| 15       0       0       51       800       9       13       2.3       0       0       0       2       25.3       25         16       0       0       0       48       650       9       13.8       1.9       0.1       51       0       60       24.5       24.3         17       104       0       0       52       910       10       12.8       2.2       0.1       0       0       3       27.7       26.8         18       107       0       0       47       600       10       15.5       1.6       0.1       24       0       60       23.7       23.6         20       112       102       0       47       600       10       15.6       1.6       0.1       34       0       60       23.7       23.5         21       116       106       0       47       600       10       15.5       1.6       0.1       14       0       40       23.7       23.5         23       122       111       0       47       600       10       15.5       1.6       0.1       20       60       23.7       23.5      <                                                                                                    |    |                                                                                                    |                  | 2 (1 <del>(2)</del> )                                                                                                    |       |                  | 12.77      |                                                                                                    |                     |        |     |          |       |            | 0.000 |        |                                                                                                    |       |
| 16       0       0       48       660       9       13.8       1.9       0.1       51       0       -60       24.5       24.3         17       104       0       0       52       910       10       12.8       2.2       0.1       0       0       3       27.7       26.8         18       107       0       0       47       600       10       15.5       1.6       0.1       21       0       -60       23.8       23.7         19       109       0       0       47       600       10       15.5       1.6       0.1       34       0       -60       23.7       23.6         20       112       102       0       47       600       10       15.6       1.6       0.1       9       0       -60       23.7       23.5         21       116       106       0       47       600       10       15.5       1.6       0.1       14       0       -60       23.7       23.5         23       122       111       0       47       600       10       15.5       1.6       0.1       24       0       -60       23.7                                                                                                    |    |                                                                                                    |                  | 1000 c                                                                                                    |       |                  |            |                                                                                                    |                     |        |     |          |       |            |       |        |                                                                                                    |       |
| 17       104       0       0       52       910       10       12.8       2.2       0.1       0       0       3       27.7       26.8         18       107       0       0       47       600       10       15.5       1.6       0.1       21       0       -60       23.8       23.7         19       109       0       0       47       610       10       15.5       1.6       0.1       34       0       -60       23.7       23.6         20       112       102       0       47       600       10       15.6       1.6       0.1       9       0       -60       23.7       23.5         21       116       108       0       47       600       10       15.5       1.6       0.1       9       0       -60       23.7       23.5         22       118       108       0       47       600       10       15.5       1.6       0.1       20       -60       23.7       23.5         23       122       111       0       47       600       10       15.5       1.6       0.1       24       0       60       23.7                                                                                                    |    |                                                                                                    |                  | 1177 C                                                                                                    |       |                  | 1000       | a star plan and a                                                                                                    |                     |        |     |          | -     |            |       |        |                                                                                                    |       |
| 18       107       0       0       47       600       10       15.5       1.6       0.1       21       0       -60       23.8       23.7         19       109       0       0       47       610       10       15.5       1.6       0.1       34       0       -60       23.8       23.7         20       112       102       0       47       690       10       15.6       1.6       0.1       34       0       -60       23.7       23.6         21       116       106       0       47       600       10       15.6       1.6       0.1       9       0       -60       23.7       23.5         22       118       108       0       47       600       10       15.5       1.6       0.1       14       0       60       23.7       23.5         23       122       111       0       47       600       10       15.5       1.6       0.1       20       -60       23.7       23.5         24       125       114       0       47       600       10       15.5       1.6       0.1       28       0       60       23.7<                                                                                                    |    |                                                                                                    | 10               |                                                                                                    |       |                  |            |                                                                                                    |                     |        |     |          |       |            |       |        |                                                                                                    |       |
| 19       109       0       0       47       610       10       15.5       1.6       0.1       34       0       -60       23.7       23.6         20       112       102       0       47       590       10       15.6       1.6       0.1       9       0       -60       23.7       23.5         21       116       106       0       47       600       10       15.6       1.6       0.1       9       0       -60       23.7       23.5         22       118       108       0       47       600       10       15.5       1.6       0.1       14       0       -60       23.7       23.5         23       122       111       0       47       600       10       15.5       1.6       0.1       23       0       -60       23.7       23.5         24       125       114       0       47       600       10       15.5       1.6       0.1       24       0       -60       23.7       23.5         26       131       119       0       47       600       10       15.3       1.6       0.1       28       0       -60                                                                                                    |    | and the second second se                                                                                                    |                  |                                                                                                    |       | 17.0             |            |                                                                                                    |                     |        |     |          |       |            |       |        |                                                                                                    |       |
| 20       112       102       0       47       590       10       15.6       1.6       0.1       9       0       -60       23.7       23.5         21       116       106       0       47       600       10       15.6       1.6       0.1       9       0       -60       23.7       23.5         22       118       108       0       47       600       10       15.5       1.6       0.1       14       0       -60       23.7       23.5         23       122       111       0       47       600       10       15.5       1.6       0.1       20       0       -60       23.7       23.5         24       125       114       0       47       600       10       15.5       1.6       0.1       23       0       -60       23.7       23.5         25       128       117       0       47       600       10       15.3       1.6       0.1       28       0       -60       23.7       23.5         26       131       119       0       47       600       10       15.3       1.6       0.1       28       0       -6                                                                                                    |    | and the second second sec |                  |                                                                                                    | -     | -                |            |                                                                                                    |                     |        |     |          |       | -          |       |        |                                                                                                    |       |
| 21       116       106       0       47       600       10       15.6       1.6       0.1       9       0       -60       23.7       23.5         22       118       108       0       47       600       10       15.5       1.6       0.1       14       0       -60       23.7       23.5         23       122       111       0       47       600       10       15.5       1.6       0.1       20       0       -60       23.7       23.5         24       125       114       0       47       600       10       15.5       1.6       0.1       23       0       -60       23.7       23.5         25       128       117       0       47       600       10       15.5       1.6       0.1       24       0       -60       23.7       23.5         26       131       119       0       47       600       10       15.3       1.6       0.1       28       0       -60       23.7       23.5         28       136       124       9       50       60       10       15.3       1.6       0.1       28       0       6                                                                                                    |    |                                                                                                    |                  |                                                                                                    |       |                  |            |                                                                                                    |                     |        |     |          |       |            |       |        |                                                                                                    |       |
| 22       118       108       0       47       600       10       15.5       1.6       0.1       14       0       -60       23.7       23.5         23       122       111       0       47       600       10       15.5       1.6       0.1       20       0       -60       23.7       23.5         24       125       114       0       47       600       10       15.5       1.6       0.1       23       0       -60       23.7       23.5         25       128       117       0       47       600       10       15.5       1.6       0.1       24       0       -60       23.7       23.5         26       131       119       0       47       600       10       15.3       1.6       0.1       28       0       -60       23.7       23.5         26       131       119       0       47       600       10       15.3       1.6       0.1       28       0       -60       23.7       23.5         28       136       124       9       50       OII Temps, OII Pressures, OAT, 9       2       26.6       25.7         29 <td></td> <td></td> <td></td> <td></td> <td></td> <td></td> <td></td> <td></td> <td></td> <td></td> <td></td> <td></td> <td></td> <td></td> <td></td> <td></td> <td></td> <td></td>                                                                                                    |    |                                                                                                    |                  |                                                                                                    |       |                  |            |                                                                                                    |                     |        |     |          |       |            |       |        |                                                                                                    |       |
| 23       122       111       0       47       600       10       15.5       1.6       0.1       20       0       -60       23.7       23.5         24       125       114       0       47       600       10       15.5       1.6       0.1       23       0       -60       23.7       23.5         25       128       117       0       47       600       10       15.5       1.6       0.1       24       0       -60       23.7       23.5         26       131       119       0       47       600       10       15.3       1.6       0.1       24       0       -60       23.7       23.5         26       131       119       0       47       600       10       15.3       1.6       0.1       28       0       -60       23.7       23.5         27       133       124       0       50       OI       Temps, OI       Pressures, OAT,       0       2       25.7       25         29       139       127       0       51       800       10       12.0       2.1       0.1       0       2       26.6       25.7                                                                                                    |    |                                                                                                    |                  |                                                                                                    |       | 0                | 47         | and the second second se |                     |        |     |          | 14    | 0          | -60   |        |                                                                                                    |       |
| 25       128       117       0       47       600       10       15.5       1.6       0.1       24       0       -60       23.7       23.5         26       131       119       0       47       600       10       15.3       1.6       0.1       28       0       -60       23.7       23.5         27       133       121       50       OII Temps, OI Pressures, OAT, 50       2       25.7       25.7       25.7         28       136       124       50       50       S0       A Manifold Pressures, OAT, 50       2       25.7       25.7         29       139       127       0       51       50       & Manifold Pressure       0       4       26.6       25.7         30       141       128       5       50       & Manifold Pressure       0       3       27.1       26.6       25.7         31       144       131       0       51       890       10       12.8       2.1       0.1       0       0       4       27.7       26.7       7         32       147       134       0       51       890       10       12.8       2.1       0.1<                                                                                                    |    | 23                                                                                                    |                  |                                                                                                    | 111   | 0                | 47         | 600                                                                                                    | 10                  |        | 1.6 | 0.1      |       | 0          | -60   | 23.7   | 23.5                                                                                                    |       |
| 26       131       119       0       47       600       10       15.3       1.6       0.1       28       0       -60       23.7       23.5         27       133       121       47       600       10       15.3       1.6       0.1       28       0       -60       23.7       23.5         28       136       124       5       60       01       Temps, Oil Pressures, OAT, 5       2       25.7       25         29       139       127       0       51       56       & Manifold Pressure       9       2       26.6       25.7         30       141       128       0       51       56       & Manifold Pressure       9       2       26.6       25.7         31       144       131       0       51       50       10       12.5       2.1       0.1       0       0       4       27.7       26.7         32       147       134       0       51       890       10       12.8       2.1       0.1       0       0       4       27.7       26.7       7         32       147       134       0       51       890       10 <td></td> <td></td> <td></td> <td></td> <td></td> <td></td> <td></td> <td>600</td> <td></td> <td></td> <td></td> <td></td> <td></td> <td></td> <td></td> <td>23.7</td> <td></td> <td></td>                                                                                                    |    |                                                                                                    |                  |                                                                                                    |       |                  |            | 600                                                                                                    |                     |        |     |          |       |            |       | 23.7   |                                                                                                    |       |
| 27       133       121       0       54       Oil Temps, Oil Pressures, OAT, 52       23.7       23.7       23.7       23.7       23.7       23.7       23.7       25.7       25.7       25.7       25.7       25.7       25.7       25.7       25.7       25.7       25.7       25.7       25.7       25.7       25.7       25.7       25.7       25.7       25.7       25.6       25.7       25.7       25.6       25.7       25.6       25.7       25.6       25.7       25.6       25.7       25.6       25.7       25.6       25.7       25.6       25.7       25.6       25.7       25.6       25.7       25.6       25.7       25.6       25.7       25.6       25.7       25.6       25.7       25.6       25.7       25.6       25.7       25.6       25.7       25.6       25.7       25.6       25.7       25.2       25.1       26.6       25.7       25.2       25.1       26.6       25.7       25.2       25.1       26.4       27.1       26.2       26.5       27.1       26.7       26.7       27.1       26.7       26.7       27.1       26.7       27.1       26.7       27.1       26.7       27.1       26.7       27.1       26.7                                                                                                    |    |                                                                                                    |                  | and the second second se |       | -                |            |                                                                                                    |                     |        |     |          |       | -          |       |        |                                                                                                    |       |
| 28       136       124       0       50       Oil Temps, Oil Pressures, OAT, 0       2       25.7       25         29       139       127       0       51       560       & Manifold Pressures, OAT, 0       2       26.6       25.7         30       141       128       0       51       560       & Manifold Pressure       0       2       26.6       25.7         31       144       131       0       51       500       10       12.8       2.1       0.1       0       3       27.1       26.2         32       147       134       0       51       890       10       12.8       2.1       0.1       0       4       27.7       26.7       7         32       147       134       0       51       890       10       12.8       2.1       0.1       0       4       27.7       26.7       7         14       +       H       Engine_052504_104951_out       -       -       -       -       -       -       -       -       -       -       -       -       -       -       -       -       -       -       -       -       -       -                                                                                                    |    |                                                                                                    |                  |                                                                                                    |       | 0                | 47         | 600                                                                                                    | 10                  | 15.3   | 1.6 | 0.1      | 28    | 0          | -60   |        |                                                                                                    |       |
| 29       139       127       139       127       26.6       25.7         30       141       128       0       51       56       & Manifold Pressure       0       0       2       26.6       25.7         31       144       131       0       51       500       10       12.8       2.1       0.1       0       0       3       27.1       26.2         32       147       134       0       51       890       10       12.8       2.1       0.1       0       0       4       27.7       26.7         32       147       134       0       51       890       10       12.8       2.1       0.1       0       0       4       27.7       26.7       •         I       +       Imgine_052504_104951_out/       -       -       -       -       -       -       -       -       -       -       -       -       -       -       -       -       -       -       -       -       -       -       -       -       -       -       -       -       -       -       -       -       -       -       -       -       -                                                                                                    |    |                                                                                                    |                  |                                                                                                    |       |                  |            |                                                                                                    |                     |        |     |          |       |            |       |        |                                                                                                    |       |
| 29       139       127       139       127       26.6       25.7         30       141       128       0       51       56       & Manifold Pressure       0       0       2       26.6       25.7         31       144       131       0       51       500       10       12.8       2.1       0.1       0       0       3       27.1       26.2         32       147       134       0       51       890       10       12.8       2.1       0.1       0       0       4       27.7       26.7         32       147       134       0       51       890       10       12.8       2.1       0.1       0       0       4       27.7       26.7       •         I       +       Imgine_052504_104951_out/       -       -       -       -       -       -       -       -       -       -       -       -       -       -       -       -       -       -       -       -       -       -       -       -       -       -       -       -       -       -       -       -       -       -       -       -       -                                                                                                    |    |                                                                                                    |                  |                                                                                                    |       |                  |            | <u>e</u> ll                                                                                                    | lem                 | os, O  |     | ssure    | s, UA | <b>\</b> , |       |        |                                                                                                    |       |
| 31     144     131     0     51     860     10     12.8     2.1     0.1     0     0     3     27.1     26.2       32     147     134     0     51     890     10     12.8     2.1     0.1     0     0     4     27.7     26.7       I< ↓ ▶ I                                                                                                    |    |                                                                                                    |                  |                                                                                                    |       |                  |            |                                                                                                    |                     |        |     |          |       |            |       |        |                                                                                                    |       |
| 32 147 134 0 51 890 10 12.8 2.1 0.1 0 0 4 27.7 26.7 ▼<br>If f → H Engine_052504_104951_out/                                                                                                    |    |                                                                                                    |                  |                                                                                                    |       |                  |            |                                                                                                    | OX IV               | eullo  |     | DEU      |       |            |       |        |                                                                                                    |       |
| H + + H Engine_052504_104951_out /                                                                                                    |    |                                                                                                    |                  |                                                                                                    |       |                  | E1         | 800                                                                                                    | 10                  | 12.0   | 2.4 | 0.1      | 0     | 0          | 4     |        |                                                                                                    |       |
|                                                                                                    |    |                                                                                                    |                  |                                                                                                    |       |                  |            | 090                                                                                                    | 10                  | 12.0   | 2.1 | • •      | U     | U          | 4     | 21.1   |                                                                                                    |       |
| Ready NUM                                                                                                    |    | 1                                                                                                    | 1.5              |                                                                                                    |       |                  | united.    |                                                                                                    |                     |        |     | - Annual |       |            |       |        |                                                                                                    |       |
|                                                                                                    | Re | ady                                                                                                    |                  |                                                                                                    |       |                  |            |                                                                                                    |                     |        |     |          |       |            |       | NU     | JM                                                                                                    | - 11. |

| Elle Edit View Insert Format Tools Data Window Help          Image: Sector Sector Se | Type a question for help  Type a question for help  Type a question for help  A |  |  |  |  |  |  |  |  |  |  |  |  |  |
|----------------------------------------------------------------------------------------------------|---------------------------------------------------------------------------------|--|--|--|--|--|--|--|--|--|--|--|--|--|
| A1 → Awidyne Engine Data Log                                                                                                    | _OX                                                                             |  |  |  |  |  |  |  |  |  |  |  |  |  |
| A1 → Awidyne Engine Data Log                                                                                                    | _OX                                                                             |  |  |  |  |  |  |  |  |  |  |  |  |  |
| A1 👻 🏂 Avidyne Engine Data Log                                                                                                    |                                                                                 |  |  |  |  |  |  |  |  |  |  |  |  |  |
|                                                                                                    |                                                                                 |  |  |  |  |  |  |  |  |  |  |  |  |  |
|                                                                                                    |                                                                                 |  |  |  |  |  |  |  |  |  |  |  |  |  |
|                                                                                                    |                                                                                 |  |  |  |  |  |  |  |  |  |  |  |  |  |
| N O P Q R S T U V W X Y                                                                                                    |                                                                                 |  |  |  |  |  |  |  |  |  |  |  |  |  |
|                                                                                                    |                                                                                 |  |  |  |  |  |  |  |  |  |  |  |  |  |
|                                                                                                    |                                                                                 |  |  |  |  |  |  |  |  |  |  |  |  |  |
|                                                                                                    | BUS EBUS                                                                        |  |  |  |  |  |  |  |  |  |  |  |  |  |
| 4         0         0         0         0         -40         0         0         0         0         -80           5         0         0         0         53         840         9         13.3         2.2         0         0         0         2                                                                                                    | 27.5 26.7                                                                       |  |  |  |  |  |  |  |  |  |  |  |  |  |
| 6 0 0 0 53 840 9 13.3 2.2 0 0 0 2                                                                                                    | 27.2 26.6                                                                       |  |  |  |  |  |  |  |  |  |  |  |  |  |
| 7 0 0 0 53 860 9 13.3 2.1 0 0 0 2                                                                                                    | 27.7 26.8                                                                       |  |  |  |  |  |  |  |  |  |  |  |  |  |
| 8 0 0 0 53 860 9 13.1 2.2 0 0 0 1                                                                                                    | 27.7 27                                                                         |  |  |  |  |  |  |  |  |  |  |  |  |  |
| 9 0 0 0 53 860 9 13.1 2.2 0 0 0 1                                                                                                    | 27.7 27                                                                         |  |  |  |  |  |  |  |  |  |  |  |  |  |
| 10 0 0 53 880 9 13 2.2 0 0 0 1                                                                                                    | 27.7 26.8                                                                       |  |  |  |  |  |  |  |  |  |  |  |  |  |
| <u>11</u> 0 0 0 48 600 9 15.5 1.6 0 2 0 -60                                                                                                    | 24.2 24.2                                                                       |  |  |  |  |  |  |  |  |  |  |  |  |  |
| 12 0 0 0 48 600 9 15.6 1.6 0 11 0 -60                                                                                                    | 24 23.7                                                                         |  |  |  |  |  |  |  |  |  |  |  |  |  |
| 13 0 0 0 48 590 9 15.6 1.6 0 14 0 -60                                                                                                    | 23.7 23.6                                                                       |  |  |  |  |  |  |  |  |  |  |  |  |  |
| 14         0         0         48         630         9         16         1.6         0         23         0         -60           15         0         0         0         51         800         9         13         2.3         0         0         0         2                                                                                                    | 24.2 23.6<br>25.3 25                                                            |  |  |  |  |  |  |  |  |  |  |  |  |  |
| 15         0         0         51         600         9         13         2.5         0         0         0         2           16         0         0         0         48         650         9         13.8         1.9         0.1         51         0         -60                                                                                                    | 24.5 24.3                                                                       |  |  |  |  |  |  |  |  |  |  |  |  |  |
| 17 104 0 0 52 910 10 12.8 2.2 0.1 0 0 3                                                                                                    | 27.7 26.8                                                                       |  |  |  |  |  |  |  |  |  |  |  |  |  |
| 18 107 0 0 47 600 10 15.5 1.6 0.1 21 0 -60                                                                                                    | 23.8 23.7                                                                       |  |  |  |  |  |  |  |  |  |  |  |  |  |
| 19 109 0 0 47 610 10 15.5 1.6 0.1 34 0 -60                                                                                                    | 23.7 23.6                                                                       |  |  |  |  |  |  |  |  |  |  |  |  |  |
| 20 112 102 0 47 590 10 15.6 1.6 0.1 9 0 -60                                                                                                    | 23.7 23.5                                                                       |  |  |  |  |  |  |  |  |  |  |  |  |  |
| 21 116 106 0 47 600 10 15.6 1.6 0.1 9 0 -60                                                                                                    | 23.7 23.5                                                                       |  |  |  |  |  |  |  |  |  |  |  |  |  |
| 22         118         108         0         47         600         10         15.5         1.6         0.1         14         0         -60                                                                                                    | 23.7 23.5                                                                       |  |  |  |  |  |  |  |  |  |  |  |  |  |
| 23 122 111 0 47 600 10 15.5 1.6 0.1 20 0 -60                                                                                                    | 23.7 23.5                                                                       |  |  |  |  |  |  |  |  |  |  |  |  |  |
| 24         125         114         0         47         600         10         15.5         1.6         0.1         23         0         -60           25         129         117         9         17         600         10         15.5         1.6         0.1         23         0         -60                                                                                                    | 23.7 23.5                                                                       |  |  |  |  |  |  |  |  |  |  |  |  |  |
| 25         128         117         0         47         600         10         15.5         1.6         0.1         24         0         -60           26         131         119         0         47         600         10         15.3         1.6         0.1         28         0         -60                                                                                                    | 23.7 23.5                                                                       |  |  |  |  |  |  |  |  |  |  |  |  |  |
| 26         131         119         0         47         600         10         15.3         1.6         0.1         28         0         -60           27         133         121         47         600         10         15.3         1.6         0.1         28         0         -60                                                                                                    | 23.7 23.5<br>23.7 23.5                                                          |  |  |  |  |  |  |  |  |  |  |  |  |  |
| 27         133         121         6         640         .0. Fuel & Electrical.         6         2           28         136         124         6         50         840         .0. Fuel & Electrical.         6         2                                                                                                    | 25.7 25.5                                                                       |  |  |  |  |  |  |  |  |  |  |  |  |  |
|                                                                                                    | 26.6 25.7                                                                       |  |  |  |  |  |  |  |  |  |  |  |  |  |
| 30 141 128 0 51 860 10 12.8 2.1 0.1 0 0 2                                                                                                    | 26.6 25.7                                                                       |  |  |  |  |  |  |  |  |  |  |  |  |  |
| 31         144         131         0         51         860         10         12.8         2.1         0.1         0         0         3                                                                                                    | 27.1 26.2                                                                       |  |  |  |  |  |  |  |  |  |  |  |  |  |
| 32 147 134 0 51 890 10 12.8 2.1 0.1 0 0 4                                                                                                    | 27.7 26.7 -                                                                     |  |  |  |  |  |  |  |  |  |  |  |  |  |
| I4 → H         Engine_052504_104951_out                                                                                                    |                                                                                 |  |  |  |  |  |  |  |  |  |  |  |  |  |
| Ready                                                                                                    | NUM                                                                             |  |  |  |  |  |  |  |  |  |  |  |  |  |

## Plotting EMax Engine Log Data In a Microsoft Excel Chart

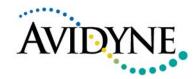

|                           | Micro | osoft Excel                                                                                                    |                                       |                       |                 |                  |                    |                                                                                                    |            |            |             |                |       |           |                  | X   |
|---------------------------|-------|----------------------------------------------------------------------------------------------------|---------------------------------------|-----------------------|-----------------|------------------|--------------------|----------------------------------------------------------------------------------------------------|------------|------------|-------------|----------------|-------|-----------|------------------|-----|
| 1                         | Eile  | Edit View )                                                                                                    | Insert F <u>o</u> ri                  | mat <u>T</u> ools     | Data Win        | dow <u>H</u> elp |                    |                                                                                                    |            |            |             |                |       | Type a qu | uestion for help | -   |
| 1                         |       |                                                                                                    | 0 🕰 💞                                 |                       | n 🙉 + 🦪         | 19 - 18          | Σ - 41             | 100%                                                                                                    | • 🕜        | Arial      |             | • 10 •         | BEE   |           | - & - A -        | **  |
|                           |       | a contraction of the second                                                                                                    | 1 1 1 1 1 1 1 1 1 1 1 1 1 1 1 1 1 1 1 | and the second second |                 | 1                |                    |                                                                                                    |            |            | -           | Tel - mil      |       |           |                  | F   |
|                           | . 5   | 1 22 22 📀                                                                                                    |                                       |                       | <b>D</b>   ₩∂Re |                  | ges E <u>n</u> d R | eview                                                                                                    |            |            |             |                |       |           |                  |     |
|                           | А     | v1 💌                                                                                                    | <i>f</i> ∗ A                          | vidyne Engi           | ine Data Lo     | 3                |                    |                                                                                                    |            |            |             |                |       |           |                  |     |
|                           | 2     | Engine_0525                                                                                                    | 04_104951                             | _out.log              |                 |                  |                    |                                                                                                    |            |            |             |                |       |           | - O X            |     |
| A B C D E F G H I J K L M |       |                                                                                                    |                                       |                       |                 |                  |                    |                                                                                                    |            |            |             |                | N 👗   |           |                  |     |
|                           | 1     | Avidyne Er                                                                                                    | gine Data                             | Log                   |                 |                  |                    |                                                                                                    |            | -          |             |                |       |           |                  |     |
|                           | 2     | mananana                                                                                                    |                                       |                       |                 |                  | Terms and a st     |                                                                                                    |            |            | 1.1677.0473 | 11 Inc 1 and 1 |       |           |                  |     |
|                           |       | TIME                                                                                                    | LAT                                   | LON                   |                 |                  |                    | E4                                                                                                    | E5         |            | C1          | C2             | C3    |           | 25               |     |
|                           |       | 10:49:48                                                                                                    | 0                                     |                       | -               |                  | 875                | 906                                                                                                    |            |            | 0           | 0              | -     |           | 0                |     |
|                           | 5     |                                                                                                    | 0                                     |                       |                 | 865<br>872       | 875                | 906                                                                                                    | 892<br>902 | 933<br>949 | 0           | 0              | -     |           | 0                |     |
|                           | 7     |                                                                                                    | 0                                     |                       |                 | 888              | 904                | 937                                                                                                    | 921        | 962        | 0           | 0              | 0     |           | 0                |     |
|                           | 8     |                                                                                                    | 0                                     |                       |                 | 902              | 910                | 950                                                                                                    | 931        | 973        | 0           | 0              | 0     |           | ō                |     |
|                           | 9     |                                                                                                    | 0                                     | -                     |                 | 910              | 915                | 957                                                                                                    | 941        | 978        | 0           | 0              | 0     |           | 0                |     |
|                           | 10    | 10:50:24                                                                                                    | 0                                     | 0                     | 919             | 922              | 917                | 969                                                                                                    | 945        | 986        | 0           | 0              | 0     | 0         | 0                |     |
|                           | 11    |                                                                                                    | 0                                     |                       |                 | 839              | 877                | 866                                                                                                    | 914        | 910        | 0           | 0              | 0     | 33        | 0                |     |
|                           | 12    |                                                                                                    | 0                                     |                       | 1               | 743              | 849                | 818                                                                                                    | 895        | 863        | 0           | 0              | 0     | 3 <u></u> | 0                |     |
|                           | 13    |                                                                                                    | 0                                     |                       | 0.5.55.50       | 717              | 852                | 752                                                                                                    | 886        | 855        | 0           | 0              | 0     |           | 0                |     |
|                           | 14    |                                                                                                    | 0                                     |                       |                 | 716              | 829                | 727                                                                                                    | 881        | 834        | 0           | 0              | 0     | 4 <u></u> | 0                |     |
|                           | 1:    | and the second second se                                                                                                    | 0                                     |                       |                 | 815<br>845       | 886                | 856                                                                                                    | 944        | 930<br>953 | 0           | 0              | 0     |           | 0                |     |
|                           | 18    | the second second second second second second second second second second second second second second second s                                                                                                    | 0                                     | 10                    |                 | 845              | 908<br>926         | 888<br>919                                                                                                    | 912<br>935 | 953        | 0           | 0              |       |           | 104              |     |
|                           | 18    |                                                                                                    | 0                                     |                       |                 | 862              | 926<br>870         | 903                                                                                                    | 908        | 892        | 0           | 0              | 102   |           | 104              |     |
|                           | 19    | and a second second sec | 0                                     |                       |                 | 856              | 837                | 816                                                                                                    | 895        | 822        | 101         | 0              | 102   |           | 107              |     |
|                           | 20    | the second second second second second second                                                                                                    | 46.839                                | -92.2034              | 743             | 805              | 836                | 785                                                                                                    | 887        | 805        | 104         | Ō              | 107   | 4         | 112              |     |
|                           | 2     | and the second second se                                                                                                    | 46.839                                |                       | 706             | 753              | 832                | 728                                                                                                    | 883        | 812        | 107         | 0              | 111   |           | 116              |     |
|                           | 22    |                                                                                                    | 46.839                                |                       | 720             | 767              | 820                | 702                                                                                                    | 886        | 790        | 110         | 0              | 113   | 103       | 118              |     |
|                           | 23    |                                                                                                    | 46.839                                |                       | 696             | 760              | 823                | 683                                                                                                    | 883        | 769        | 112         | 101            | 116   |           | 122              |     |
|                           | 24    |                                                                                                    | 46.839                                |                       | 690             | 777              | 810                | 679                                                                                                    | 883        | 772        | 115         | 104            | 118   |           | 125              |     |
|                           | 2     |                                                                                                    | 46.839                                |                       | 703             | 750              | 780                | 673                                                                                                    | 887        | 819        | 118         | 107            | 121   |           | 128              |     |
|                           | 26    | the second second second second second second second second second second second second second second second se                                                                                                    | 46.839                                |                       | 733             | 765              | 768                | 689                                                                                                    | 879        | 816        | 120         | 110            | 123   |           | 131              |     |
|                           | 27    |                                                                                                    | 46.839                                | -92.2<br>-92.2        | n thaile        | ovaea            |                    |                                                                                                    |            | t Aut      |             | - <u></u>      | ALT.  | 115       | 133<br>136       |     |
|                           | 20    |                                                                                                    | 46.839                                | -92.2                 | n this          | exelli           | PIE, M             | ve wii                                                                                                    | IUE        |            |             |                | Y. LR | 117       | 136              |     |
|                           | 30    |                                                                                                    | 46.8392                               | -92.2<br>-92.2 V      | ersus           | Time             | fan fa             | $nis 2^{\prime}$                                                                                                | 10 hr      | fiahi      |             |                |       | 113       | 141              |     |
|                           | 3     |                                                                                                    | 46.8392                               | -92.2034              |                 |                  |                    | u Cara da la cara da la cara da la cara da la cara da la cara da la cara da la cara da la cara da la cara da la | <u>gr</u>  | нещ        |             |                |       | 121       | 141              |     |
|                           | 32    |                                                                                                    | 46.8392                               |                       | 920             | 922              | 927                | 944                                                                                                    | 943        | 1005       | 134         | 126            | 137   |           | 147 -            |     |
|                           | 14    | + + H Engi                                                                                                    |                                       |                       |                 |                  |                    |                                                                                                    |            |            |             |                |       |           |                  |     |
|                           | -     |                                                                                                    |                                       |                       |                 |                  |                    |                                                                                                    |            |            | -           |                |       | - 10 Ten- |                  |     |
| Re                        | eady  |                                                                                                    |                                       |                       |                 |                  |                    |                                                                                                    |            |            |             |                |       | NUN       | 4                | 11. |

| Clic Edit Yew (next Format Tools Data Window Help       Type a question for help         Processing       Processing                                                                                                    |      | 1icros                                                                                                    | soft Excel                                                                                                    |                                                                                                    | a                                                                                                    |                 | An HEAR             |                        |            |                                                                                                    |             |                                                                                                    |              |                                                                                                    |                                                                                                    |                                                                                                    |
|----------------------------------------------------------------------------------------------------|------|----------------------------------------------------------------------------------------------------|----------------------------------------------------------------------------------------------------|----------------------------------------------------------------------------------------------------|----------------------------------------------------------------------------------------------------|-----------------|---------------------|------------------------|------------|----------------------------------------------------------------------------------------------------|-------------|----------------------------------------------------------------------------------------------------|--------------|----------------------------------------------------------------------------------------------------|----------------------------------------------------------------------------------------------------|----------------------------------------------------------------------------------------------------|
| A         TIME           A         B         C         D         E         F         G         H         I         J         K         L         M         N         A         B         C         D         E         F         G         H         I         J         K         L         M         N         A         B         C         D         E         F         G         H         I         J         K         L         M         N         A         B         C         D         E         F         G         H         I         J         K         L         M         N         C         X         I         M         N         C         X         L         M         N         C         X         I         M         N         C         X         I         M         N         C         X         I         M         N         Z         Z         X         I         M         N         Z         Z         Z         Z         Z         Z         Z         Z         Z         Z         Z         Z         Z <thz< th="">         Z         Z         Z</thz<>                                                                                                    | Ei   | le <u>E</u>                                                                                                    | <u>dit V</u> iew                                                                                                    | Insert For                                                                                                    | mat <u>T</u> ools                                                                                                | Data Win        | dow <u>H</u> elp    |                        |            |                                                                                                    |             |                                                                                                    |              |                                                                                                    | Type a                                                                                                    | question for help                                                                                                    |
| A3         A         TIME           Image: Distance (Distance)         Image: Distance (Distance)         Image: Distance (Distance)         Image: Distance (Distance)           A         B         C         D         E         F         G         H         I         J         K         L         M         N           3         TIME         LAT         LON         E1         E2         E3         E4         E5         E6         C1         C2         C3         C4         C5           4         10/49/48         0         0         0         0         0         0         0         0         0         0         0         0         0         0         0         0         0         0         0         0         0         0         0         0         0         0         0         0         0         0         0         0         0         0         0         0         0         0         0         0         0         0         0         0         0         0         0         0         0         0         0         0         0         0         0         0         0         0                                                                                                    |      | 1                                                                                                    |                                                                                                    | 3 💁 🖓                                                                                                    | 🕰   🔏 🖻                                                                                                    | ) 🖹 • 🍼         | 🎝 🗸 😫               | $\Sigma - \frac{A}{2}$ | 100%       | • 📀 🚦                                                                                                    | Arial       |                                                                                                    | • 10 •       | B   📰 🗄                                                                                                    | E 🗐 🔤                                                                                                    | <u></u> → <u></u> → <u>A</u> •                                                                                                    |
| A3       A TIME         Engine_052504_104951_out-log       Image: Constraint of the state of the state of the st | 1 22 | 1 (Ra                                                                                                    | 20 20                                                                                                    | XI IS                                                                                                    |                                                                                                    | Real Works      | oly with Char       | aes End R              | eview 📘    |                                                                                                    |             |                                                                                                    |              |                                                                                                    |                                                                                                    |                                                                                                    |
| A         B         C         D         E         F         G         H         I         J         K         L         M         N           2         ####################################                                                                                                    |      | Δ3                                                                                                    |                                                                                                    |                                                                                                    |                                                                                                    |                 | pri min <u>E</u> na | Access with            | Ŧ          |                                                                                                    |             |                                                                                                    |              |                                                                                                    |                                                                                                    |                                                                                                    |
| A         B         C         D         E         F         G         H         I         J         K         L         M         N           2         Avidyne Engine Data Log         -         -         -         -         -         -         -         -         -         -         -         -         -         -         -         -         -         -         -         -         -         -         -         -         -         -         -         -         -         -         -         -         -         -         -         -         -         -         -         -         -         -         -         -         -         -         -         -         -         -         -         -         -         -         -         -         -         -         -         -         -         -         -         -         -         -         -         -         -         -         -         -         -         -         -         -         -         -         -         -         -         -         -         -         -         -         -         -         -                                                                                                    |      | -                                                                                                    |                                                                                                    |                                                                                                    |                                                                                                    |                 |                     |                        |            |                                                                                                    |             |                                                                                                    |              |                                                                                                    |                                                                                                    |                                                                                                    |
| 1         Avidyne Engine Data Log         -         -         -         -         -         -         -         -         -         -         -         -         -         -         -         -         -         -         -         -         -         -         -         -         -         -         -         -         -         -         -         -         -         -         -         -         -         -         -         -         -         -         -         -         -         -         -         -         -         -         -         -         -         -         -         -         -         -         -         -         -         -         -         -         -         -         -         -         -         -         -         -         -         -         -         -         -         -         -         -         -         -         -         -         -         -         -         -         -         -         -         -         -         -         -         -         -         -         -         -         -         -         -         -                                                                                                    |      |                                                                                                    |                                                                                                    |                                                                                                    |                                                                                                    |                 |                     |                        |            |                                                                                                    |             |                                                                                                    |              |                                                                                                    | 10000                                                                                                    |                                                                                                    |
| 2         #######         Lon         E1         E2         E3         E4         E5         E6         C1         C2         C3         C4         C5           4         10.49:48         0         0         0         0         0         0         0         0         0         0         0         0         0         0         0         0         0         0         0         0         0         0         0         0         0         0         0         0         0         0         0         0         0         0         0         0         0         0         0         0         0         0         0         0         0         0         0         0         0         0         0         0         0         0         0         0         0         0         0         0         0         0         0         0         0         0         0         0         0         0         0         0         0         0         0         0         0         0         0         0         0         0         0         0         0         0         0         0         0<                                                                                                    |      |                                                                                                    |                                                                                                    | 1                                                                                                    |                                                                                                    | D               | E                   | F                      | G          | Н                                                                                                    | 1           | J                                                                                                    | K            | L                                                                                                    | M                                                                                                    | N 🛋                                                                                                    |
| 3         TIME         LAT         LON         E1         E2         E3         E4         E5         E6         C1         C2         C3         C4         C5           4         10:49:48         0         0         0         0         0         0         0         0         0         0         0         0         0         0         0         0         0         0         0         0         0         0         0         0         0         0         0         0         0         0         0         0         0         0         0         0         0         0         0         0         0         0         0         0         0         0         0         0         0         0         0         0         0         0         0         0         0         0         0         0         0         0         0         0         0         0         0         0         0         0         0         0         0         0         0         0         0         0         0         0         0         0         0         0         0         0         0         0 </td <th></th> <td>1</td> <td></td> <td>ngine Data</td> <td>Log</td> <td></td> <td></td> <td></td> <td></td> <td></td> <td></td> <td></td> <td></td> <td></td> <td></td> <td></td>                                                                                                    |      | 1                                                                                                    |                                                                                                    | ngine Data                                                                                                    | Log                                                                                                    |                 |                     |                        |            |                                                                                                    |             |                                                                                                    |              |                                                                                                    |                                                                                                    |                                                                                                    |
| 4         10.49:48         0         0         0         0         0         0         0         0         0         0         0         0         0         0         0         0         0         0         0         0         0         0         0         0         0         0         0         0         0         0         0         0         0         0         0         0         0         0         0         0         0         0         0         0         0         0         0         0         0         0         0         0         0         0         0         0         0         0         0         0         0         0         0         0         0         0         0         0         0         0         0         0         0         0         0         0         0         0         0         0         0         0         0         0         0         0         0         0         0         0         0         0         0         0         0         0         0         0         0         0         0         0         0         0         0<                                                                                                    |      |                                                                                                    |                                                                                                    | LAT                                                                                                    | LON                                                                                                    | <b>F</b> 1      | E0                  | E3                     | <b>E</b> 4 | F6                                                                                                    | FG          | C1                                                                                                    | 02           | 63                                                                                                    | C4                                                                                                    | C5                                                                                                    |
| 5         10.49:54         0         0         875         865         875         906         892         933         0         0         0         0         0         0         0         0         0         0         0         0         0         0         0         0         0         0         0         0         0         0         0         0         0         0         0         0         0         0         0         0         0         0         0         0         0         0         0         0         0         0         0         0         0         0         0         0         0         0         0         0         0         0         0         0         0         0         0         0         0         0         0         0         0         0         0         0         0         0         0         0         0         0         0         0         0         0         0         0         0         0         0         0         0         0         0         0         0         0         0         0         0         0         0         0                                                                                                    |      |                                                                                                    | The second second second second second second second second second second second second second second second se                                                                                                    | and all the second second second second second second second second second second second second second second s                                                                                                    |                                                                                                    |                 |                     |                        |            |                                                                                                    |             |                                                                                                    |              |                                                                                                    |                                                                                                    |                                                                                                    |
| 6         10:50:00         0         0         887         872         892         921         902         949         0         0         0         0         0         0           7         10:50:06         0         0         938         888         904         937         921         962         0         0         0         0         0         0         0         0         0         0         0         0         0         0         0         0         0         0         0         0         0         0         0         0         0         0         0         0         0         0         0         0         0         0         0         0         0         0         0         0         0         0         0         0         0         0         0         0         0         0         0         0         0         0         0         0         0         0         0         0         0         0         0         0         0         0         0         0         0         0         0         0         0         0         0         0         0         0                                                                                                    |      |                                                                                                    |                                                                                                    |                                                                                                    |                                                                                                    | -               | -                   |                        | -          | -                                                                                                    | -           | -                                                                                                    | -            | -                                                                                                    |                                                                                                    |                                                                                                    |
| 7         10:50:06         0         0         888         888         904         937         921         962         0         0         0         0         0           8         10:50:12         0         0         910         910         915         957         941         973         0         0         0         0         0         0         0         0         0         0         0         0         0         0         0         0         0         0         0         0         0         0         0         0         0         0         0         0         0         0         0         0         0         0         0         0         0         0         0         0         0         0         0         0         0         0         0         0         0         0         0         0         0         0         0         0         0         0         0         0         0         0         0         0         0         0         0         0         0         0         0         0         0         0         0         0         0         0         0                                                                                                    |      |                                                                                                    |                                                                                                    | -                                                                                                    |                                                                                                    |                 |                     |                        |            |                                                                                                    |             |                                                                                                    | -            | -                                                                                                    |                                                                                                    |                                                                                                    |
| 9         10.50:18         0         0         912         910         915         957         941         978         0         0         0         0         0         0         0         0         0         0         0         0         0         0         0         0         0         0         0         0         0         0         0         0         0         0         0         0         0         0         0         0         0         0         0         0         0         0         0         0         0         0         0         0         0         0         0         0         0         0         0         0         0         0         0         0         0         0         0         0         0         0         0         0         0         0         0         0         0         0         0         0         0         0         0         0         0         0         0         0         0         0         0         0         0         0         0         0         0         0         0         0         0         0         0         0                                                                                                    |      |                                                                                                    | 10:50:06                                                                                                    | 0                                                                                                    | 0                                                                                                    | 898             | 888                 | 904                    | 937        | 921                                                                                                    | 962         | 0                                                                                                    | 0            | 0                                                                                                    | 0                                                                                                    | 0                                                                                                    |
| 10         10:50:24         0         0         919         922         917         969         945         986         0         0         0         0         0           11         10:50:30         0         0         862         839         877         866         914         910         0         0         0         0         0         0         0         0         0         0         0         0         0         0         0         0         0         0         0         0         0         0         0         0         0         0         0         0         0         0         0         0         0         0         0         0         0         0         0         0         0         0         0         0         0         0         0         0         0         0         0         0         0         0         0         0         0         0         0         0         0         0         0         0         0         0         0         0         0         0         0         0         0         0         0         0         0         0         0                                                                                                             |      |                                                                                                    | 10:50:12                                                                                                    |                                                                                                    | -                                                                                                    | 904             | 902                 | 910                    | 950        | 931                                                                                                    | 973         | 0                                                                                                    | 0            | 0                                                                                                    |                                                                                                    | 0                                                                                                    |
| 11         10:50:30         0         0         862         839         877         866         914         910         0         0         0         0         0         0         0         0         0         0         0         0         0         0         0         0         0         0         0         0         0         0         0         0         0         0         0         0         0         0         0         0         0         0         0         0         0         0         0         0         0         0         0         0         0         0         0         0         0         0         0         0         0         0         0         0         0         0         0         0         0         0         0         0         0         0         0         0         0         0         0         0         0         0         0         0         0         0         0         0         0         0         0         0         0         0         0         0         0         0         0         0         0         0         0         0                                                                                                             |      |                                                                                                    |                                                                                                    |                                                                                                    |                                                                                                    |                 |                     |                        |            |                                                                                                    |             |                                                                                                    |              |                                                                                                    | 1                                                                                                    |                                                                                                    |
| 12         10:50:36         0         0         814         743         849         818         895         863         0         0         0         0         0         0         0         0         0         0         0         0         0         0         0         0         0         0         0         0         0         0         0         0         0         0         0         0         0         0         0         0         0         0         0         0         0         0         0         0         0         0         0         0         0         0         0         0         0         0         0         0         0         0         0         0         0         0         0         0         0         0         0         0         0         0         0         0         0         0         0         0         0         0         0         0         0         0         0         0         0         0         0         0         0         0         0         0         0         0         0         0         0         0         0         0                                                                                                    |      |                                                                                                    |                                                                                                    |                                                                                                    |                                                                                                    |                 |                     |                        |            |                                                                                                    |             |                                                                                                    | -            |                                                                                                    |                                                                                                    |                                                                                                    |
| 13         10:50:42         0         0         825         717         852         752         886         855         0         0         0         0         0         0         0         0         0         0         0         0         0         0         0         0         0         0         0         0         0         0         0         0         0         0         0         0         0         0         0         0         0         0         0         0         0         0         0         0         0         0         0         0         0         0         0         0         0         0         0         0         0         0         0         0         0         0         0         0         0         0         0         0         0         0         0         0         0         0         0         0         0         0         0         0         0         0         0         0         0         0         0         0         0         0         0         0         0         0         0         0         0         0         0         0                                                                                                    |      |                                                                                                    | a state of a state of the state of the state of the                                                                                                    |                                                                                                    |                                                                                                    |                 |                     |                        |            | 100111048                                                                                                    | 0.000.000   |                                                                                                    |              |                                                                                                    |                                                                                                    |                                                                                                    |
| 14         10:50:48         0         0         818         716         829         727         881         834         0         0         0         0         0         0         0         0         0         0         0         0         0         0         0         0         0         0         0         0         0         0         0         0         0         0         0         0         0         0         0         0         0         0         0         0         0         0         0         0         0         0         0         0         0         0         0         0         0         0         0         0         0         0         0         0         0         0         0         0         0         0         0         0         0         0         0         0         0         0         0         0         0         0         0         0         0         0         0         0         0         0         0         0         0         0         0         0         0         0         0         0         0         0         0         0                                                                                                    |      |                                                                                                    |                                                                                                    |                                                                                                    |                                                                                                    |                 |                     |                        |            |                                                                                                    |             |                                                                                                    |              | ¥                                                                                                    |                                                                                                    |                                                                                                    |
| 15       10:50:54       0       0       885       815       886       856       944       930       0       0       0       0       0       0       0       0       0       0       0       0       0       0       0       0       0       0       0       0       0       0       0       0       0       0       0       0       0       0       0       0       0       0       0       0       0       0       0       0       0       0       0       0       0       0       0       0       0       0       0       0       0       0       0       0       0       0       0       0       0       0       0       0       0       0       0       0       0       0       0       0       0       0       0       0       0       0       0       0       0       0       0       0       0       0       0       0       0       0       0       0       0       0       0       0       0       0       0       0       0       0       0       0       0       0       0       0                                                                                                           |      |                                                                                                    |                                                                                                    |                                                                                                    |                                                                                                    |                 |                     |                        |            |                                                                                                    |             |                                                                                                    |              |                                                                                                    |                                                                                                    |                                                                                                    |
| 16         10:51:00         0         0         845         845         908         888         912         953         0         0         0         0         0         0         104           17         10:51:06         0         0         882         886         926         919         935         975         0         0         0         0         104           18         10:51:12         0         0         813         862         870         903         908         892         0         0         102         0         107           19         10:51:18         0         0         785         856         837         816         895         822         101         0         105         0         109           20         10:51:42         46.839         -92.2034         743         805         836         785         887         805         104         0         107         0         111           21         10:51:42         46.839         -92.2034         700         753         832         772         883         812         107         0         111         0         118                                                                                                    |      |                                                                                                    |                                                                                                    |                                                                                                    |                                                                                                    |                 |                     |                        |            | and the second second se |             |                                                                                                    |              |                                                                                                    |                                                                                                    |                                                                                                    |
| 17       10:51:06       0       0       882       886       926       919       935       975       0       0       0       104         18       10:51:12       0       0       813       862       870       903       908       892       0       0       102       0       107         19       10:51:18       0       0       785       856       837       816       895       822       101       0       105       0       109         20       10:51:24       46.839       -92.2034       743       805       836       785       887       805       104       0       107       0       112         21       10:51:42       46.839       -92.2034       706       753       832       728       883       812       107       0       111       0       116         22       10:51:44       46.839       -92.2034       700       767       820       702       886       790       110       0       113       103       118         23       10:51:54       46.839       -92.2034       690       777       810       679       833       779 <t< td=""><th></th><td></td><td></td><td></td><td>1</td><td></td><td></td><td></td><td></td><td></td><td>1</td><td></td><td></td><td></td><td></td><td></td></t<>                                                                                                    |      |                                                                                                    |                                                                                                    |                                                                                                    | 1                                                                                                    |                 |                     |                        |            |                                                                                                    | 1           |                                                                                                    |              |                                                                                                    |                                                                                                    |                                                                                                    |
| 18       10:51:12       0       0       813       862       870       903       908       892       0       0       102       0       107         19       10:51:18       0       0       785       856       837       816       895       822       101       0       105       0       109         20       10:51:24       46.839       -92.2034       743       805       836       785       887       805       104       0       107       0       112         21       10:51:42       46.839       -92.2034       706       753       832       728       883       812       107       0       111       0       116         22       10:51:48       46.839       -92.2034       700       767       820       702       886       790       110       0       113       103       118         23       10:51:54       46.839       -92.2034       690       777       810       679       813       779       111       101       116       105       122         24       10:52:00       46.839       -92.204       690       777       810       679                                                                                                    |      |                                                                                                    | and the second second s |                                                                                                    | 100                                                                                                    |                 |                     |                        |            |                                                                                                    |             |                                                                                                    |              |                                                                                                    |                                                                                                    | and the second second se |
| 19       10:51:18       0       0       785       856       837       816       895       822       101       0       105       0       109         20       10:51:24       46.839       -92.2034       743       805       836       785       887       805       104       0       107       0       112         21       10:51:42       46.839       -92.2034       706       753       832       728       883       812       107       0       111       0       116         22       10:51:42       46.839       -92.2034       720       767       820       702       886       790       110       0       113       103       118         23       10:51:44       46.839       -92.2034       696       760       823       683       883       769       112       101       116       105       122         24       10:52:00       46.839       -92.2034       690       777       810       679       883       772       115       104       118       108       125         25       10:52:06       46.839       -92.204       690       777       810       6                                                                                                    |      |                                                                                                    | and the second second second second                                                                                                    |                                                                                                    | -                                                                                                    |                 |                     |                        |            |                                                                                                    |             |                                                                                                    | -            |                                                                                                    |                                                                                                    | and the second second se |
| 20       10:51:24       46.839       -92.2034       743       805       836       785       887       805       104       0       107       0       112         21       10:51:42       46.839       -92.2034       706       753       832       728       883       812       107       0       111       0       116         22       10:51:42       46.839       -92.2034       720       767       820       702       886       790       110       0       113       103       118         23       10:51:54       46.839       -92.2034       696       760       823       683       883       769       112       101       116       105       122         24       10:52:00       46.839       -92.2034       690       777       810       679       883       772       115       104       118       105       122         24       10:52:00       46.839       -92.2034       690       777       810       679       883       772       115       104       118       108       125         25       10:52:06       46.839       -92.204       789       789       677<                                                                                                    |      |                                                                                                    |                                                                                                    | Ō                                                                                                    | 0                                                                                                    |                 |                     | 837                    | 816        | 895                                                                                                    | 1957, TELST | 101                                                                                                    | Ō            | 105                                                                                                    | Ō                                                                                                    | 109                                                                                                    |
| 22       10.51:48       46.839       -92.2034       700       767       820       702       886       790       110       0       113       103       118         23       10.51:54       46.839       -92.2034       696       760       823       683       883       769       112       101       116       105       122         24       10.52:00       46.839       -92.2034       690       777       810       679       883       772       115       104       118       108       125         25       10.52:00       46.839       -92.2034       690       777       810       679       883       772       115       104       118       108       125         25       10.52:06       46.839       -92.2034       709       709       677       887       897       118       104       118       108       125         26       10:52:12       46.839       -92.204       709       709       677       897       897       118       104       111       128         26       10:52:12       46.839       -92.204       709       6712       key/sclick on cell A31and 123       113                                                                                                    |      | 20                                                                                                    | and the second state of the second state of th | 46.839                                                                                                    | -92.2034                                                                                                    | 743             | 805                 | 836                    | 785        | 887                                                                                                    | 805         | 104                                                                                                    | 0            | 107                                                                                                    | 0                                                                                                    | 112                                                                                                    |
| 24       10:52:00       46.839       -92.2034       690       777       810       679       883       772       115       104       118       108       125         25       10:52:06       46.839       -92.2034       703       799       673       683       772       115       104       118       108       125         26       10:52:12       46.839       -92.2034       703       799       673       687       619       116       107       121       111       128         26       10:52:12       46.839       -92.20       While holding the 'Ctrl' key/sclick on cell A31 and 123       113       131                                                                                                    |      | 21                                                                                                    | 10:51:42                                                                                                    | 46.839                                                                                                    |                                                                                                    | 706             | 753                 | 832                    | 728        |                                                                                                    | 812         | 107                                                                                                    | 0            |                                                                                                    |                                                                                                    | 116                                                                                                    |
| 24       10:52:00       46.839       -92.2034       690       777       810       679       883       772       115       104       118       108       125         25       10:52:06       46.839       -92.2034       703       799       673       683       772       115       104       118       108       125         26       10:52:12       46.839       -92.2034       703       799       673       687       619       116       107       121       111       128         26       10:52:12       46.839       -92.20       While holding the 'Ctrl' key/sclick on cell A31 and 123       113       131                                                                                                    |      | 22                                                                                                    |                                                                                                    |                                                                                                    |                                                                                                    |                 |                     |                        |            |                                                                                                    |             |                                                                                                    | -            |                                                                                                    |                                                                                                    | and the second second second second second second second second second second second second second second second                                                                                                    |
| 25         10.52:06         46.839         -92.2 34         703         703         613         897         319         110         121         111         128           26         10:52:12         46.839         -92.2         While holding the 'Ctrl' key click on cell A3 and 123         113         131                                                                                                    |      | 23                                                                                                    | 11 1 1 1 1 1 1 1 1 1 1 1 1 1 1 1 1 1 1                                                                                                     | 2011 (Contraction of the Contraction of the Contrac |                                                                                                    |                 |                     |                        |            |                                                                                                    |             | in the second second second second second second second second second second second second second second second | 0.77.01      | and the second second se |                                                                                                    |                                                                                                    |
| 26 10:52:12 46.839 -92.2 While holding the 'Ctrl' key click on cell A3 and 12 113 131                                                                                                    |      | 24                                                                                                    |                                                                                                    | and the second second se                                                                                                    | and the second second second second second second second second second second second second second second second | 690             | 777                 | 810                    | 679        | 883                                                                                                    | 772         | 115                                                                                                    | 104          | 118                                                                                                    |                                                                                                    |                                                                                                    |
|                                                                                                    |      | 25                                                                                                    | and the state of the second second second second second second second second second second second second second                                                                                                    |                                                                                                    |                                                                                                    |                 |                     |                        | بالسدي     |                                                                                                    |             |                                                                                                    | 1            |                                                                                                    | and the second second |                                                                                                    |
|                                                                                                    |      | 26                                                                                                    |                                                                                                    |                                                                                                    | -92.2                                                                                                    | ville           |                     |                        | <b>Lan</b> | кеу,                                                                                                    | eliek (     | n ce                                                                                                    | LASE         |                                                                                                    |                                                                                                    |                                                                                                    |
| 27         10:52:18         46.839         -92.2         115         133           28         10:52:24         46.839         -92.2         drag down to the bottom of the column to select all         117         136                                                                                                    |      |                                                                                                    |                                                                                                    |                                                                                                    | -92.2                                                                                                    |                 |                     |                        | hatta      | mai                                                                                                    |             | lumo                                                                                                    | 10 00        |                                                                                                    | 115                                                                                                    |                                                                                                    |
| 29 10:52:30 46.839 -92.2 Grag cowrate reported the bottom of the column to select all 117 138<br>19 10:52:30 46.839 -92.2 Grag cowrate 843 882 844 923 959 127 117 130 119 139                                                                                                    |      |                                                                                                    |                                                                                                    |                                                                                                    | -92.2                                                                                                    | ey e            | ewin t              |                        |            |                                                                                                    | III E QU    |                                                                                                    |              | Red 6                                                                                                    | 110                                                                                                    |                                                                                                    |
| 30 10:52:36 46.8392 -92.2 the Time data. 905 899 935 973 126 120 132 121 141                                                                                                    |      |                                                                                                    |                                                                                                    |                                                                                                    | -92.2                                                                                                    | ne Tin          | ne da               |                        |            |                                                                                                    |             |                                                                                                    |              |                                                                                                    |                                                                                                    |                                                                                                    |
|                                                                                                    |      |                                                                                                    |                                                                                                    |                                                                                                    | a2 1                                                                                                    |                 |                     |                        |            |                                                                                                    |             |                                                                                                    |              |                                                                                                    |                                                                                                    |                                                                                                    |
| 32 10:52:48 46.8392 -92.2 (In this example, we selected cells A3:A1284) 127 126 147                                                                                                    |      |                                                                                                    |                                                                                                    |                                                                                                    | -92.2                                                                                                    | ៣ព្រៃទ          | exan                | nole. V                | we se      | electe                                                                                                    | d cell      | s ABL                                                                                                    | $\mathbf{X}$ | 4)                                                                                                    |                                                                                                    | 147 -                                                                                                    |
|                                                                                                    |      | and the second second s | and the second second se                                                                                                    |                                                                                                    | 4_104951_0                                                                                                    | <del>at</del> ) |                     |                        |            |                                                                                                    |             |                                                                                                    |              |                                                                                                    |                                                                                                    |                                                                                                    |
| Ready Sum=636,3072222 NUM                                                                                                    | Read | dy                                                                                                    |                                                                                                    |                                                                                                    |                                                                                                    |                 |                     |                        |            |                                                                                                    |             | í.                                                                                                    | Sum=636.3    | 3072222                                                                                                    | NL                                                                                                    | IM                                                                                                    |

| 🔀 Micro     | soft Excel                                                                                                    |                                                                                                    |                                       |                                              |                |             |             |            |            |                                          |               |                                                 |             | _ O ×           |
|-------------|----------------------------------------------------------------------------------------------------|----------------------------------------------------------------------------------------------------|---------------------------------------|----------------------------------------------|----------------|-------------|-------------|------------|------------|------------------------------------------|---------------|-------------------------------------------------|-------------|-----------------|
| Eile E      | <u>E</u> dit <u>V</u> iew                                                                                                    | Insert Format                                                                                                    | <u>T</u> ools <u>D</u>                | ata <u>W</u> indo                            | w <u>H</u> elp |             |             |            |            |                                          |               |                                                 | Type a ques | tion for help 🔹 |
| 10 💕        |                                                                                                    | 1 🖪 🥙 🛱                                                                                                    | 1 X D 0                               | 🏝 - 🦪 🕕                                      | 🤈 - I 🔍 🗴      | E - 2↓   1  | 100% -      | · 🕜 📔 :    | Arial      | •                                        | 10 • <b>B</b> |                                                 | ≣ 🔤 🗦       | 3 · A ·         |
| Etha da     | when the loss                                                                                                    | X 3X                                                                                                    |                                       | atter de la                                  | with Changes   | Service And |             |            |            |                                          |               |                                                 |             |                 |
| : 🚅 📟<br>D3 |                                                                                                    | f≈ E1                                                                                                    |                                       |                                              | with Zhange:   | з сцакет    | 5           |            |            |                                          |               |                                                 |             |                 |
|             |                                                                                                    |                                                                                                    |                                       |                                              |                |             |             |            |            |                                          |               |                                                 |             | 1               |
|             |                                                                                                    | 04_104951_0                                                                                                    |                                       |                                              |                |             |             |            |            |                                          |               |                                                 |             |                 |
|             | С                                                                                                    | D                                                                                                    | E                                     | F                                            | G              | Н           | 1           | J          | K          | L                                        | M             | N                                               | 0           | P 🔺             |
| 128         |                                                                                                    |                                                                                                    | 706                                   | 667                                          | 650            | 644         | 673         | 209        | 236        | 215                                      | 221           | 214                                             | 228         | 168             |
| 128         |                                                                                                    |                                                                                                    | 859<br>1007                           | 808<br>973                                   | 828<br>1019    | 788<br>972  | 829<br>1055 | 206<br>204 | 234<br>231 | 213<br>210                               | 218<br>215    | 211<br>208                                      | 225<br>223  | 16;<br>16;      |
| 120         |                                                                                                    | and the second second se | 1068                                  | 1039                                         | 1103           | 1048        | 1143        | 204        | 229        | 208                                      | 215           | 208                                             | 223         | 16              |
| 127         |                                                                                                    |                                                                                                    | 1096                                  | 1033                                         | 1148           | 1048        | 1188        | 203        | 223        | 200                                      | 214           | 207                                             | 219         | 167             |
| 127         |                                                                                                    |                                                                                                    | 893                                   | 856                                          | 903            | 858         | 922         | 199        | 225        | 205                                      | 210           | 203                                             | 216         | 16              |
| 127         |                                                                                                    | 3 774                                                                                                    | 826                                   | 780                                          | 800            | 793         | 816         | 198        | 223        | 203                                      | 208           | 202                                             | 214         | 16              |
| 127         |                                                                                                    |                                                                                                    | 843                                   | 773                                          | 788            | 746         | 756         | 196        | 222        | 202                                      | 206           | 200                                             | 213         | 16              |
| 127         |                                                                                                    |                                                                                                    | 879                                   | 762                                          | 843            | 718         | 768         | 194        | 220        | 199                                      | 204           | 198                                             | 211         | 16;             |
| 127         |                                                                                                    |                                                                                                    | 882                                   | 791                                          | 862            | 772         | 773         | 193        | 218        | 198                                      | 203           | 197                                             | 209         | 16              |
| 127         |                                                                                                    |                                                                                                    | 872                                   | 830                                          | 835            | 826         | 777         | 192        | 217        | 198                                      | 201           | 196                                             | 208         | 16(             |
| 127         |                                                                                                    |                                                                                                    | 862                                   | 845<br>854                                   | 825<br>828     | 852<br>865  | 817<br>819  | 190<br>190 | 216<br>215 | 196<br>196                               | 201           | 195<br>195                                      | 206<br>205  | 16.             |
| 127<br>128  |                                                                                                    |                                                                                                    | 841<br>860                            | 860                                          | 828            | 873         | 819         | 190        | 215        | 196                                      | 200           | 195                                             | 205         | 160             |
| 120         |                                                                                                    |                                                                                                    | 874                                   | 890                                          | 853            | 914         | 875         | 189        | 214        | 196                                      | 199           | 195                                             | 204         | 16              |
| 120         |                                                                                                    |                                                                                                    | 891                                   | 894                                          | 896            | 918         | 915         | 190        | 214        | 195                                      | 199           | 195                                             | 203         | 16              |
| 128         |                                                                                                    |                                                                                                    | 896                                   | 909                                          | 912            | 927         | 918         | 190        | 213        | 196                                      | 199           | 196                                             | 203         | 16;             |
| 128         |                                                                                                    | 2 868                                                                                                    | 896                                   | 909                                          | 912            | 927         | 918         | 190        | 213        | 196                                      | 199           | 196                                             | 203         | 16;             |
| 128         |                                                                                                    |                                                                                                    |                                       |                                              |                |             |             |            |            |                                          |               |                                                 |             |                 |
| 128         |                                                                                                    |                                                                                                    |                                       |                                              |                |             |             |            |            |                                          |               |                                                 |             |                 |
| 128         |                                                                                                    |                                                                                                    |                                       |                                              |                |             |             |            |            |                                          |               |                                                 |             |                 |
| 128<br>128  |                                                                                                    |                                                                                                    |                                       |                                              |                |             |             |            |            |                                          |               |                                                 |             |                 |
| 120         |                                                                                                    |                                                                                                    |                                       |                                              |                | i ya ku i   |             |            |            |                                          |               |                                                 |             |                 |
| 123         |                                                                                                    |                                                                                                    |                                       | TOL D                                        | ackio          | ine i       | op of       | theil      | eine       | n nol                                    | d the '       | Cifl                                            |             |                 |
| 129         |                                                                                                    |                                                                                                    |                                       |                                              | in on          | امانما      |             |            |            | drog                                     | dawa          | to the                                          |             |                 |
| 129         |                                                                                                    |                                                                                                    | o a ci ci ci a ci a ci ci ci ci ci ci | brife ale lefe ale ale ale a prafe ale ale a |                |             | (on c       |            |            | e ale ale de ale ale ale de apraio ale d |               | វតិតភ្នំពិតវតិតភ្នំពេលស្ថិតភ្នំពេលស្ថិតភ្នំពេលស | 2           |                 |
| 129         |                                                                                                    |                                                                                                    | 6                                     | ttom /                                       | of colu        | Imn (       | D to se     | alant      | all EC     | T                                        | Ω-Πr          | lata                                            |             |                 |
| 129         |                                                                                                    |                                                                                                    |                                       | LIVUI.                                       | an an an an    |             |             |            |            |                                          |               |                                                 |             |                 |
| 129         |                                                                                                    |                                                                                                    |                                       |                                              |                |             |             |            |            |                                          |               |                                                 |             |                 |
| 129         | and the second second se                                                                                                    |                                                                                                    |                                       | <b>UNS</b> (                                 | exam           | DIE, W      | e sele      | ected      | CEIS       | D310                                     | 1284)         |                                                 |             |                 |
| 129         | and the second second sec | ine 052504 1                                                                                                    |                                       |                                              |                |             |             |            |            |                                          |               |                                                 |             |                 |
|             |                                                                                                    |                                                                                                    |                                       | /                                            |                |             |             |            |            |                                          |               |                                                 |             |                 |
| Ready       |                                                                                                    |                                                                                                    |                                       |                                              |                |             |             |            |            | 5                                        | um=11434572   | 2.31                                            | NUM         |                 |

| ×   | Microsof         | t Excel            |      |                    |                |                    |                                                        |                                                                                                    |                          |                                   |                           |                        |                        |                           |            | _ [] >         | ×   |
|-----|------------------|--------------------|------|--------------------|----------------|--------------------|--------------------------------------------------------|----------------------------------------------------------------------------------------------------|--------------------------|-----------------------------------|---------------------------|------------------------|------------------------|---------------------------|------------|----------------|-----|
| É E | jie <u>E</u> dit | ⊻iew               | Inse | ert Format         | <u>T</u> ools  | Data <u>W</u> indo | w <u>H</u> elp                                         |                                                                                                    |                          |                                   |                           |                        |                        |                           | Type a que | stion for help | •   |
|     | ) 💕 🖟            |                    |      | C <u>e</u> lls     |                | s - 🛷              | 9 - 1                                                  | Σ - <u>A</u> ↓   [                                                                                             | 100%                     | • 🕜 🚆                             | Arial                     | •                      | 10 - B                 |                           | ≣ 🔤 🗲      | 3 - A -        | 2   |
| 1   | 2 22 2           | n 🖾 🖷              |      | <u>R</u> ows       |                | Repl               | y with <u>C</u> hange                                  | es End Rei                                                                                                    | iew.                     |                                   |                           |                        |                        |                           |            |                | "   |
|     | D3               |                    |      | ⊆olumns            |                | al certopi         | r man <u>Endrig</u> a                                  | Sam Ellance                                                                                                    | 5                        |                                   |                           |                        |                        |                           |            |                | 1   |
|     | -                |                    |      | Worksheet          |                |                    |                                                        |                                                                                                    |                          |                                   |                           |                        |                        |                           |            |                |     |
|     | Eng Eng          | gine_052           | 100  | <br>C <u>h</u> art |                |                    |                                                        |                                                                                                    |                          |                                   |                           |                        |                        |                           |            |                |     |
|     | 1267             | C<br>-92.16        |      | Symbol             |                | F 667              | G<br>650                                               | H<br>644                                                                                                    | 673                      | J<br>209                          | K<br>236                  | L 215                  | M 221                  | N 214                     | 0<br>228   | P 16           |     |
|     | 1267             | -92.16             |      |                    |                | 808                | 828                                                    | 788                                                                                                    | 829                      | 209                               | 236                       | 215                    | 218                    | 214                       | 226        | 16             |     |
|     | 1269             | -92.17             |      | Page <u>B</u> reak |                | 973                | 1019                                                   | 972                                                                                                    | 1055                     | 204                               | 231                       | 210                    | 215                    | 208                       | 223        | 16.            |     |
|     | 1270             | -92.17             | f.x  | Eunction           |                | 1039               | 1103                                                   | 1048                                                                                                    | 1143                     | 203                               | 229                       | 208                    | 214                    | 207                       | 220        | 16             |     |
|     | 1271             | -92.17             |      | <u>N</u> ame       | •              |                    | 1148                                                   | 1083                                                                                                    | 1188                     | 201                               | 227                       | 207                    | 212                    | 205                       | 219        | 16;            |     |
|     | 1272             | -92.18<br>-92.18   |      | Comment            |                | 856                | 903                                                    | 858                                                                                                    | 922                      | 199                               | 225                       | 205                    | 210                    | 204                       | 216        | 16             |     |
|     | 1273<br>1274     | -92.18             | _    | Picture            | ,              | 780                | 800<br>788                                             | 793<br>746                                                                                                    | 816<br>756               | 198<br>196                        | 223<br>222                | 203<br>202             | 208<br>206             | 202<br>200                | 214<br>213 | 16ŧ<br>16ŧ     |     |
|     | 1274             | -92.18             |      | _                  | ,              | 762                | 843                                                    | 740                                                                                                    | 768                      | 194                               | 222                       | 199                    | 200                    | 198                       | 213        | 16             |     |
|     | 1276             | -92.18             | tor  | Diagram            |                | 791                | 862                                                    | 772                                                                                                    | 773                      | 193                               | 218                       | 198                    | 203                    | 197                       | 209        | 16             |     |
|     | 1277             | -92.18             |      | Object             |                | 830                | 835                                                    | 826                                                                                                    | 777                      | 192                               | 217                       | 198                    | 201                    | 196                       | 208        | 16             |     |
|     | 1278             | -92.18             |      | Hyperlink          |                | 845                | 825                                                    | 852                                                                                                    | 817                      | 190                               | 216                       | 196                    | 201                    | 195                       | 206        | 16.            |     |
|     | 1279             | -92.186            |      | /58                | 841            | 854                | 828                                                    | 865                                                                                                    | 819                      | 190                               | 215                       | 196                    | 200                    | 195                       | 205        | 16             |     |
|     | 1280<br>1281     | -92.187<br>-92.187 |      | 770<br>819         | 860<br>874     | 860<br>890         | 808<br>853                                             | 873<br>914                                                                                                    | 814<br>875               | 190<br>189                        | 214<br>214                | 196<br>196             | 200<br>199             | 195<br>195                | 204<br>203 | 16!<br>16!     |     |
|     | 1282             | -92.107            |      | 858                | 891            | 894                | 896                                                    | 918                                                                                                    | 915                      | 190                               | 214                       | 195                    | 199                    | 195                       | 203        | 16             |     |
|     | 1283             | -92.188            |      | 868                | 896            | 909                | 912                                                    | 927                                                                                                    | 918                      | 190                               | 213                       | 196                    | 199                    | 196                       | 203        | 16.            |     |
|     | 1284             | -92.188            | 12   | 868                | 896            | 909                | 912                                                    | 927                                                                                                    | 918                      | 190                               | 213                       | 196                    | 199                    | 196                       | 203        | 16;            |     |
|     | 1285             |                    |      |                    |                |                    |                                                        |                                                                                                    |                          |                                   |                           |                        |                        |                           |            |                |     |
|     | 1286             |                    | _    |                    |                |                    |                                                        |                                                                                                    |                          |                                   |                           |                        |                        |                           |            |                |     |
|     | 1287<br>1288     |                    |      |                    | - 1            |                    |                                                        |                                                                                                    |                          |                                   |                           |                        |                        |                           |            |                |     |
|     | 1200             |                    | -    |                    |                |                    | -                                                      |                                                                                                    |                          |                                   |                           |                        |                        |                           |            |                |     |
|     | 1290             |                    |      |                    |                |                    |                                                        |                                                                                                    |                          |                                   |                           |                        |                        |                           |            |                |     |
|     | 1291             |                    |      |                    |                |                    |                                                        |                                                                                                    |                          |                                   |                           |                        |                        |                           |            |                |     |
|     | 1292             |                    |      |                    |                |                    |                                                        |                                                                                                    |                          |                                   |                           |                        |                        |                           |            |                |     |
|     | 1293             |                    | _    |                    |                |                    | bo "lo                                                 | oo4/                                                                                                    | maaa                     |                                   |                           |                        | ,                      |                           |            |                |     |
|     | 1294<br>1295     |                    |      |                    |                |                    |                                                        | SELL                                                                                                    | uenu                     | , selê                            | e e                       | nart                   |                        |                           |            |                |     |
|     | 1295             |                    |      |                    | 25811858585815 | *******            | SAULASAS SUSALINSUSUSUSUSUSUSUSUSUSUSUSUSUSUSUSUSUSUSU | MARIAN SKAKARI KARARI KARARI KARARI KARARI KARARI KARARI KARARI KARARI KARARI KARARI KARARI KARARI KARARI KARA | NSNSNSRIRUSUSESRIRUSESRI | RIERSBAND BEREINSBAND BEREINSBAND | KSESTASUSUSUSUSUSUSUSUSUS | ********************** | ********************** | esenestististiksestistiks | NSKT       |                |     |
|     | 1297             |                    |      |                    |                |                    |                                                        |                                                                                                    |                          |                                   |                           |                        |                        |                           |            |                |     |
|     | 1298             |                    |      |                    |                |                    |                                                        |                                                                                                    |                          |                                   |                           |                        |                        |                           |            |                |     |
|     | 4   4            | ▶ ► ► Eng          | jine | _052504_10         | 04951_ou       | t/                 |                                                        |                                                                                                    |                          |                                   |                           |                        |                        |                           |            |                |     |
| Rea | ady              |                    |      |                    |                |                    |                                                        |                                                                                                    |                          |                                   |                           |                        | 5um=1143457            | 2.31                      | NUM        |                |     |
|     |                  |                    |      |                    |                |                    |                                                        |                                                                                                    |                          |                                   |                           |                        |                        |                           |            |                | 114 |

| Microsoft Excel                                            |                                                                                                    |                                                                                                    |
|------------------------------------------------------------|----------------------------------------------------------------------------------------------------|----------------------------------------------------------------------------------------------------|
| Eile Edit View Insert Format Iools Data Win                | dow Help                                                                                                    | Type a question for help 👻                                                                                                    |
| i 🗋 💕 🖬 💪 i 🖪 💁 🖏 i 🛠 🗈 🙈 • 🕩                              | 🔰 •   💁 Σ • 2 ↓ 🛄 100% • 🍘 📮 Arial 🔹 1                                                                                                    | 10 🔹 🖪   📰 🚍 🖼   🚽 🦄 • 🛕 • 📲                                                                                                    |
| 1 2 2 2 2 3 2 3 3 3 3 4 1 1 WR                             | Chart Wizard - Step 1 of 4 - Chart Type ? 🔀                                                                                                    |                                                                                                    |
| D3 - fx E1                                                 | Standard Types Custom Types                                                                                                    |                                                                                                    |
| Engine_052504_104951_out.log                               |                                                                                                    |                                                                                                    |
| C D E F                                                    | Chart sub-type                                                                                                    |                                                                                                    |
| 1267 -92,1677 708 706 66                                   |                                                                                                    | 221 214 228 16                                                                                                    |
| 1268 -92.1707 848 859 80                                   |                                                                                                    | 218 211 225 16                                                                                                    |
| 1269 -92.1731 991 1007 97                                  |                                                                                                    | 215 208 223 16                                                                                                    |
| 1270 -92.1756 1051 1068 103<br>1271 -92.1782 1081 1096 107 | XY (Scatter)                                                                                                    | 214 207 220 16t<br>212 205 219 16t                                                                                                    |
| 1271 -92.1782 1081 1096 107<br>1272 -92.1808 873 893 85    | Area                                                                                                    | 212 205 219 16;<br>210 204 216 16;                                                                                                    |
| 1273 -92.1828 774 826 7E                                   |                                                                                                    | 208 202 214 16                                                                                                    |
| 1274 -92.1844 783 843 77                                   | Aadar Aadar | 206 200 213 16                                                                                                    |
| 1275 -92.1854 785 879 7E                                   | Bubble                                                                                                    | 204 198 211 16;                                                                                                    |
| 1276 -92.1859 781 882 79<br>1277 -92.1863 779 872 83       |                                                                                                    | 203 197 209 168<br>201 196 208 168                                                                                                    |
| 1277 -92.1866 772 862 84                                   | Line. Displays trend over time or                                                                                                    | 201 195 206 16                                                                                                    |
| 1279 -92.1868 758 841 85                                   | categories.                                                                                                    | 200 195 205 16{                                                                                                    |
| 1280 -92.1871 770 860 8E                                   |                                                                                                    | 200 195 204 16                                                                                                    |
| 1281 -92.1875 819 874 89<br>1282 -92.1878 858 891 89       | Press and Hold to View Sample                                                                                                    | 199 195 203 168<br>199 195 204 168                                                                                                    |
| 1282 -92.1878 858 891 89<br>1283 -92.1882 868 896 90       |                                                                                                    | 199 195 204 168<br>199 196 203 16                                                                                                    |
| 1284 -92.1882 868 896 90                                   | Cancel < Back <u>N</u> ext > <u>F</u> inish                                                                                                    | 199 196 203 16                                                                                                    |
| 1285                                                       |                                                                                                    | J                                                                                                    |
| 1286                                                       |                                                                                                    |                                                                                                    |
| 1287                                                       |                                                                                                    |                                                                                                    |
| 1289                                                       |                                                                                                    |                                                                                                    |
| 1290                                                       |                                                                                                    |                                                                                                    |
| 1291                                                       |                                                                                                    |                                                                                                    |
| 1292<br>1293                                               |                                                                                                    |                                                                                                    |
| 1294 Choos                                                 | e the type of chart you wish to use                                                                                                    | . In this                                                                                                    |
|                                                            |                                                                                                    |                                                                                                    |
| 1296 examp                                                 | le, we chose 'Line' and the first su                                                                                                    |                                                                                                    |
| 1297                                                       |                                                                                                    |                                                                                                    |
| H + + H Engine_052504_104951_out                           |                                                                                                    | Let a let a let a |
| Ready                                                      | Sur                                                                                                    | m=11434572.31 NUM //                                                                                                    |

| Micros          | soft Excel                                                                                                    |                                                                                                    |                              |                               |                    |                                         |                    |                                       |          |            |            |               | _ 🗆 ×           |
|-----------------|----------------------------------------------------------------------------------------------------|----------------------------------------------------------------------------------------------------|------------------------------|-------------------------------|--------------------|-----------------------------------------|--------------------|---------------------------------------|----------|------------|------------|---------------|-----------------|
| Eile E          | <u>E</u> dit <u>V</u> iew                                                                                                    | Insert Forma                                                                                                    | at <u>T</u> ools <u>D</u> at | ta <u>W</u> indow <u>H</u> el | <b>b</b>           |                                         |                    |                                       |          |            |            | Type a questi | on for help 🛛 👻 |
| 1 D 02          | BRI                                                                                                    | 3 0. 1 🧐 🕻                                                                                                    | 1 🔏 🗈 🖻                      | L = @   19 +   1              | Σ + ∮↓   β         | 1 100% -                                | 🕜 🍹 🕅 Ari          | al                                    | - 1      | - B        |            |               | » • <u>A</u> •  |
| the des         | also cra m                                                                                                    |                                                                                                    |                              |                               |                    | 100                                     |                    |                                       |          |            |            |               |                 |
|                 |                                                                                                    |                                                                                                    |                              | Reply with Ch                 | anges End Rev      | /Iew 두                                  |                    |                                       |          |            |            |               |                 |
| D3              | 3 🔻                                                                                                    | <i>f</i> ∗ E1                                                                                                    |                              |                               |                    |                                         |                    |                                       |          |            |            |               |                 |
| 3               | Engine_052                                                                                                    | 504_104951_                                                                                                    | out.log                      |                               |                    |                                         |                    |                                       |          |            |            |               | - O ×           |
|                 | C                                                                                                    | D                                                                                                    | E                            | F. Chart War                  | Chan Daff          | Chaut Course                            | Data               |                                       | ?×       | M          | N          |               | P 👗             |
| 3               | LON                                                                                                    | E1 E                                                                                                    | 2 E3                         | Unart Wizari                  | l - Step 2 of 4 -  | chart Source                            | Data               |                                       | 104      | C5         | C6         | OILT          |                 |
| 4               |                                                                                                    | 0 0                                                                                                    | 0                            | Data Range                    | Series             |                                         |                    |                                       |          | 0          | 0          | 0             | 0               |
| 5               |                                                                                                    | 875                                                                                                    | 865                          | £                             | 1.00               |                                         |                    |                                       |          | 0          | 0          | 0             | 0               |
| 6               |                                                                                                    | 887                                                                                                    | 872                          | E 1800                        |                    |                                         |                    | E1                                    |          | 0          | 0          | 0             | 0               |
| 7               |                                                                                                    | 898                                                                                                    | 888                          | C 160                         |                    | the to                                  |                    | - E3                                  |          | 0          | 0          | 0             | 0               |
| 8               |                                                                                                    | 904                                                                                                    | 902                          | 6 120<br>c 100                |                    |                                         |                    | ₩ — E4                                |          | 0          | 0          | 0             | 0               |
| 9               |                                                                                                    | 912                                                                                                    | 910<br>922                   | 80                            | A State            |                                         |                    | - E5<br>- E6                          |          | 0          | 0          | 0             | 0               |
| <u>10</u><br>11 |                                                                                                    | 919                                                                                                    | 839                          | 5 60<br>c 40                  |                    |                                         |                    | C1                                    |          | 0          | 0          | 0             | 0               |
| 12              |                                                                                                    | 814                                                                                                    | 743                          | 20<br>5                       | The second second  |                                         |                    |                                       |          | 0          | 0          | 0;            | 0               |
| 13              |                                                                                                    | 825                                                                                                    | 743                          | ŝ                             | ·                  | 3.9.9.9.3                               |                    | 1 1 1 1 1 1 1 1 1 1 1 1 1 1 1 1 1 1 1 |          | 0          | 0          | 0             | 0               |
| 14              |                                                                                                    | 818                                                                                                    | 716                          | E SUBAR                       | Start to the start | 5 5 5 6 6 6 6 5 5 5 5 5 5 5 5 5 5 5 5 5 | 1000 0 0 C         | cs – cs                               |          | 0          | Ő          | 0             | 0               |
| 15              |                                                                                                    | 885                                                                                                    | 815                          |                               |                    | •••                                     |                    | 6                                     |          | 0          | Ő          | 0             | 0               |
| 16              |                                                                                                    | 845                                                                                                    | 845                          | ē ——                          |                    |                                         |                    |                                       | - 11     | Õ          | ŏ          | 0             | ŏ               |
| 17              |                                                                                                    | 882                                                                                                    | 886                          | E Data range                  | Engine 05          | 2504_104951_0                           | out!\$A\$3:\$A\$1: | 284,Engine_C                          | <u>.</u> | 0          | 104        | 0             | 0               |
| 18              | (                                                                                                    | 813                                                                                                    | 862                          | £                             |                    |                                         |                    |                                       |          | 0          | 107        | 0             | 0               |
| 19              |                                                                                                    | 785                                                                                                    | 856                          | E Series in:                  | C Rows             |                                         |                    |                                       |          | 0          | 109        | 0             | 0               |
| 20              |                                                                                                    |                                                                                                    | 805                          | 8                             | Columns            |                                         |                    |                                       |          | 0          | 112        | 102           | 0               |
| 21              | -92.2034                                                                                                    | 1 / C (1) / C (2) / C (2) / C | 753                          | E                             |                    |                                         |                    |                                       |          | 0          | 116        | 106           | 0               |
| 22              | -92.2034                                                                                                    |                                                                                                    | 767                          | £                             |                    |                                         |                    |                                       |          | 103        | 118        | 108           | 0               |
| 23              |                                                                                                    |                                                                                                    | 760                          | E                             |                    |                                         |                    |                                       |          | 105        | 122        | 111           | 0               |
| 24              | -92.2034                                                                                                    |                                                                                                    | 777                          | 8                             |                    |                                         |                    |                                       |          | 108        | 125        | 114           | 0               |
| 25              |                                                                                                    |                                                                                                    | 750                          | 1                             |                    |                                         |                    |                                       |          | 111        | 128        | 117           | 0               |
| 26              |                                                                                                    |                                                                                                    | 765                          |                               |                    |                                         | -                  |                                       |          | 113        | 131        | 119           | 0               |
| 27              | -92.2034                                                                                                    | and the second second se                                                                                                    | 734                          |                               | Cancel             | < <u>B</u> ack                          | <u>N</u> ext >     | Einis                                 | h        | 115        | 133        | 121           | 0               |
| 28<br>29        |                                                                                                    |                                                                                                    | 751<br>843                   | t<br>682 84                   |                    | 929                                     | A                  | 112                                   |          | 117<br>119 | 136<br>139 | 124           | 0               |
| 30              |                                                                                                    |                                                                                                    | 043                          | 882 84                        | 4 923<br>0         | 939                                     | 127                |                                       | TSU      | 119        | 139        | 127           | 0               |
| 30              | -92.2034                                                                                                    |                                                                                                    |                              |                               |                    | Click '                                 | Novt '             |                                       |          |            |            | 131           | 0               |
| 32              |                                                                                                    |                                                                                                    |                              |                               |                    |                                         | NGAL               |                                       |          |            |            | 134           | 0               |
| 33              |                                                                                                    |                                                                                                    | 956                          | 960 98                        | 4 978              | 1036                                    | 137                | 128                                   | 141      | 128        | 151        | 137           | 0               |
| 34              |                                                                                                    |                                                                                                    | 930                          | 920 97                        |                    | 1003                                    | 139                | 131                                   | 142      | 130        | 152        | 140           | 0 -             |
| 14              | and the second second se | gine_052504_                                                                                                    | 1                            |                               |                    |                                         | I                  |                                       |          |            |            |               |                 |
| Point           |                                                                                                    |                                                                                                    |                              |                               |                    |                                         |                    |                                       | Sun      | n=11434572 | .31        | NUM           |                 |
|                 |                                                                                                    |                                                                                                    |                              |                               |                    |                                         |                    |                                       |          |            |            |               |                 |

| Microsoft Excel                                                                                   |                                                     |                                        |
|---------------------------------------------------------------------------------------------------|-----------------------------------------------------|----------------------------------------|
| Eile Edit View Insert Format Tools                                                                | Data Window Help                                    | Type a question for help 👻             |
|                                                                                                   | 🛍 • 🚿   🖻 •   🐘 Σ • Δ     🛄 100% • 🕑 🚆 Arial        | - 10 - B 副 書 書 画 → 🎝 - A - 🖉           |
|                                                                                                   |                                                     |                                        |
|                                                                                                   | 🕕 🕅 🕬 Reply with Changes End Review 🥫               |                                        |
| D3 ▼ fx E1                                                                                        |                                                     |                                        |
| Engine_052504_104951_out.log                                                                      |                                                     | ×                                      |
| C D E                                                                                             | F G H I J K                                         | L M N O P                              |
|                                                                                                   | E3 E4 E5 E6 C1 C2 C3                                | C4 C5 C6 OILT                          |
| 4 0 0 0                                                                                           |                                                     |                                        |
| 5 0 875 865                                                                                       | 875 906 892 933 0 0                                 | 0 0 0 0 0                              |
| 6 0 887 872                                                                                       | Chart Wizard - Step 3 of 4 - Chart Options          | <u> </u>                               |
| 7 0 898 888<br>8 0 904 902                                                                        | Titles Axes Gridlines Legend Data Labels Data Table |                                        |
| 8 0 904 902<br>9 0 912 910                                                                        |                                                     |                                        |
| 10 0 919 922                                                                                      | Chart title:                                        |                                        |
| 11 0 862 839                                                                                      | 1600                                                |                                        |
| 12 0 814 743                                                                                      | Category (X) axis:                                  |                                        |
| 13 0 825 717                                                                                      | 1200                                                |                                        |
| 14 0 818 716                                                                                      | Value (Y) axis: 800                                 |                                        |
| 15 0 885 815                                                                                      | 600                                                 |                                        |
| 16 0 845 845                                                                                      | Second category (X) axis:                           |                                        |
| 17 0 882 886                                                                                      | 200                                                 |                                        |
| 18         0         813         862           19         0         785         856               | Second value (Y) axis:                              |                                        |
| 20 -92.2034 743 805                                                                               | Second value (Y) axis:                              |                                        |
| 21 -92.2034 706 753                                                                               |                                                     | 0 116 106 0                            |
| 22 -92.2034 720 767                                                                               |                                                     | 103 118 108 0                          |
| 23 -92.2034 696 760                                                                               |                                                     | 105 122 111 0                          |
| 24 -92.2034 690 777                                                                               | Cancel < <u>B</u> ack <u>N</u> ext >                | Einish 108 125 114 0                   |
| 25 -92.2034 703 750                                                                               |                                                     | 111 128 117 0                          |
| 26 -92.2034 733 765                                                                               | 768 689 879 816 17 110                              | 123 113 131 119 <u>0</u>               |
| 27 -92.2034 717 734                                                                               | 799 684 881 825 22 112                              | 126 115 133 121 O                      |
| 28         -92.2034         741         751           29         -92.2034         831         843 | 840 731 896 869 125 115<br>882 844 923 939 127 117  | 128 117 136 124 0<br>130 119 139 127 0 |
| 30 -92.2034 831 843                                                                               | 002 044 923 939 12/ 11/<br>606 606 606              | 130 119 139 127 O                      |
| 31 -92.2034 900 909                                                                               | 917 927 941 Click 'Next.'                           | 126 124 144 131 0                      |
| 32 -92.2034 920 992                                                                               | 927 944 943 HOME NGAU                               | 137 128 147 134 0                      |
| 33 -92.2034 955 956                                                                               | 960 984 978 1036 137 128                            | 141 128 151 137 0                      |
| 34 -92.2034 928 930                                                                               | 920 970 953 1003 139 131                            | 142 130 152 140 0 🗸                    |
| H + H Engine_052504_104951_ou                                                                     | ut/                                                 |                                        |
| Ready                                                                                             |                                                     | NUM                                    |
|                                                                                                   |                                                     |                                        |

| $ \begin{array}{ c c c c c c c c c c c c c c c c c c c$                                                                                                    | 🛛 Mi  | icroso      | oft Excel                           |                                                                                                    |                                                                                                    |                          |           |                            |                                                                                                    |             |        |        |       |       |                                                                                                    | _0             | IX |
|----------------------------------------------------------------------------------------------------|-------|-------------|-------------------------------------|----------------------------------------------------------------------------------------------------|----------------------------------------------------------------------------------------------------|--------------------------|-----------|----------------------------|----------------------------------------------------------------------------------------------------|-------------|--------|--------|-------|-------|----------------------------------------------------------------------------------------------------|----------------|----|
| Image: Second Logs         Image: Weight with Changes Epd Review           Image: Second Logs         Image: Second Logs <th< td=""><th>Eile</th><td><u>E</u>di</td><td>it <u>⊻</u>iew <u>I</u></td><td>nsert F<u>o</u>rmat</td><td><u>T</u>ools <u>D</u>a</td><td>ata <u>W</u>indow</td><td>Help</td><td></td><td></td><td></td><td></td><td></td><td></td><td></td><td>Type a question</td><td>on for help</td><td>•</td></th<>                                                                                                    | Eile  | <u>E</u> di | it <u>⊻</u> iew <u>I</u>            | nsert F <u>o</u> rmat                                                                                                    | <u>T</u> ools <u>D</u> a                                                                                                    | ata <u>W</u> indow       | Help      |                            |                                                                                                    |             |        |        |       |       | Type a question                                                                                                    | on for help    | •  |
| A         E1           C         D         E         F         G         H         J         K         L         M         N         O         P           4         0         0         0         0         0         0         0         0         0         0         0         0         0         0         0         0         0         0         0         0         0         0         0         0         0         0         0         0         0         0         0         0         0         0         0         0         0         0         0         0         0         0         0         0         0         0         0         0         0         0         0         0         0         0         0         0         0         0         0         0         0         0         0         0         0         0         0         0         0         0         0         0         0         0         0         0         0         0         0         0         0         0         0         0         0         0         0         0         0                                                                                                    |       | 2           | 🚽 🔒 🖂                               | 1 🚨 🗳 🛍                                                                                                    | 🔏 🖻 🕻                                                                                                    | 🏝 = 🛷 🛛 🍠                | - 8 2     | Σ - 🤶 🛛 🛍                  | 100% -                                                                                                    | 🕜 🎽 🖓       | Arial  | • 1    | 0 - B |       | E 🔤   🗲 🗸                                                                                                    | » - <u>A</u> - |    |
| A         E1           C         D         E         F         G         H         I         J         K         L         M         N         O         P           3         LON         E1         E2         E3         E4         E5         E6         C1         C2         C3         C4         O5         C6         OIT         O         O                                                                                                    | 100   | 9a 9        | h 🖾 🖏                               | X1 [3 X1                                                                                                    |                                                                                                    | Reply w                  | th Change | s End Revie                | <b>D</b>                                                                                                    |             |        |        |       |       |                                                                                                    |                |    |
| $ \begin{array}{ c c c c c c c c c c c c c c c c c c c$                                                                                                    |       |             |                                     | and the second second s |                                                                                                    | - 1. C.S. S. C. F. C. C. |           |                            | F                                                                                                    |             |        |        |       |       |                                                                                                    |                |    |
| C         D         E         F         G         H         I         J         K         L         M         N         O         P           3         LON         E1         E2         E3         E4         E5         E6         C1         C2         C3         C4         C5         C6         OUT           5         0         875         865         875         906         892         933         0         0         0         0         0         0         0         0         0         0         0         0         0         0         0         0         0         0         0         0         0         0         0         0         0         0         0         0         0         0         0         0         0         0         0         0         0         0         0         0         0         0         0         0         0         0         0         0         0         0         0         0         0         0         0         0         0         0         0         0         0         0         0         0         0         0                                                                                                    |       |             |                                     |                                                                                                    |                                                                                                    |                          |           |                            |                                                                                                    |             |        |        |       |       |                                                                                                    |                |    |
| $ \begin{array}{ c c c c c c c c c c c c c c c c c c c$                                                                                                    |       | Pan En      | and the second second second second | Branch Branch Street Branch                                                                                                    |                                                                                                    |                          | -         |                            |                                                                                                    |             |        |        |       |       |                                                                                                    |                |    |
| $ \begin{array}{ c c c c c c c c c c c c c c c c c c c$                                                                                                    |       | -           |                                     |                                                                                                    |                                                                                                    |                          |           |                            |                                                                                                    |             |        |        |       |       |                                                                                                    |                |    |
| 5         0         875         865         875         906         892         933         0         0         0         0         0         0         0         0         0         0         0         0         0         0         0         0         0         0         0         0         0         0         0         0         0         0         0         0         0         0         0         0         0         0         0         0         0         0         0         0         0         0         0         0         0         0         0         0         0         0         0         0         0         0         0         0         0         0         0         0         0         0         0         0         0         0         0         0         0         0         0         0         0         0         0         0         0         0         0         0         0         0         0         0         0         0         0         0         0         0         0         0         0         0         0         0         0         0         <                                                                                                    |       | _           |                                     |                                                                                                    |                                                                                                    |                          |           |                            |                                                                                                    |             |        |        |       |       | and the second second se                                                                                                    |                |    |
| 6         0         887         672         892         921         902         949         0         0         0         0         0         0         0         0         0         0         0         0         0         0         0         0         0         0         0         0         0         0         0         0         0         0         0         0         0         0         0         0         0         0         0         0         0         0         0         0         0         0         0         0         0         0         0         0         0         0         0         0         0         0         0         0         0         0         0         0         0         0         0         0         0         0         0         0         0         0         0         0         0         0         0         0         0         0         0         0         0         0         0         0         0         0         0         0         0         0         0         0         0         0         0         0         0         0         <                                                                                                    |       |             |                                     |                                                                                                    |                                                                                                    |                          |           |                            |                                                                                                    |             |        |        |       |       |                                                                                                    |                |    |
| 7         0         898         888         904         937         921         962         0         0         0         0         0         0         0         0         0         0         0         0         0         0         0         0         0         0         0         0         0         0         0         0         0         0         0         0         0         0         0         0         0         0         0         0         0         0         0         0         0         0         0         0         0         0         0         0         0         0         0         0         0         0         0         0         0         0         0         0         0         0         0         0         0         0         0         0         0         0         0         0         0         0         0         0         0         0         0         0         0         0         0         0         0         0         0         0         0         0         0         0         0         0         0         0         0         0         <                                                                                                    |       |             |                                     |                                                                                                    |                                                                                                    |                          |           |                            |                                                                                                    |             |        |        |       |       | -                                                                                                    |                |    |
| 8         0         904         902         910         950         931         973         0         0         0         0         0         0         0         0         0         0         0         0         0         0         0         0         0         0         0         0         0         0         0         0         0         0         0         0         0         0         0         0         0         0         0         0         0         0         0         0         0         0         0         0         0         0         0         0         0         0         0         0         0         0         0         0         0         0         0         0         0         0         0         0         0         0         0         0         0         0         0         0         0         0         0         0         0         0         0         0         0         0         0         0         0         0         0         0         0         0         0         0         0         0         0         0         0         0         <                                                                                                    |       |             |                                     |                                                                                                    |                                                                                                    |                          |           |                            |                                                                                                    |             |        |        |       |       | -                                                                                                    |                |    |
| 9         0         912         910         915         957         941         978         0         0         0         0         0         0         0         0         0         0         0         0         0         0         0         0         0         0         0         0         0         0         0         0         0         0         0         0         0         0         0         0         0         0         0         0         0         0         0         0         0         0         0         0         0         0         0         0         0         0         0         0         0         0         0         0         0         0         0         0         0         0         0         0         0         0         0         0         0         0         0         0         0         0         0         0         0         0         0         0         0         0         0         0         0         0         0         0         0         0         0         0         0         0         0         0         0         0         <                                                                                                    |       |             |                                     |                                                                                                    |                                                                                                    |                          |           |                            |                                                                                                    |             |        |        |       |       | _                                                                                                    |                |    |
| 11       0       862       839       0       0       0       0       0       0       0       0       0       0       0       0       0       0       0       0       0       0       0       0       0       0       0       0       0       0       0       0       0       0       0       0       0       0       0       0       0       0       0       0       0       0       0       0       0       0       0       0       0       0       0       0       0       0       0       0       0       0       0       0       0       0       0       0       0       0       0       0       0       0       0       0       0       0       0       0       0       0       0       0       0       0       0       0       0       0       0       0       0       0       0       0       0       0       0       0       0       0       0       0       0       0       0       0       0       0       0       0       0       0       0       0       0       0       0 </td <th></th> <td>9</td> <td>0</td> <td>912</td> <td>910</td> <td>915</td> <td>957</td> <td>941</td> <td>978</td> <td>0</td> <td>0</td> <td>0</td> <td>0</td> <td>0</td> <td>0</td> <td>0</td> <td></td>                                                                                                    |       | 9           | 0                                   | 912                                                                                                    | 910                                                                                                    | 915                      | 957       | 941                        | 978                                                                                                    | 0           | 0      | 0      | 0     | 0     | 0                                                                                                    | 0              |    |
| 11       0       862       839       0       0       0       0       0       0       0       0       0       0       0       0       0       0       0       0       0       0       0       0       0       0       0       0       0       0       0       0       0       0       0       0       0       0       0       0       0       0       0       0       0       0       0       0       0       0       0       0       0       0       0       0       0       0       0       0       0       0       0       0       0       0       0       0       0       0       0       0       0       0       0       0       0       0       0       0       0       0       0       0       0       0       0       0       0       0       0       0       0       0       0       0       0       0       0       0       0       0       0       0       0       0       0       0       0       0       0       0       0       0       0       0       0       0       0 </td <th></th> <td></td> <td></td> <td></td> <td></td> <td>Chart Wiza</td> <td>rd - Step</td> <td>4 of 4 - Char</td> <td>t Location</td> <td></td> <td></td> <td>?   ×  </td> <td></td> <td></td> <td>-</td> <td></td> <td></td>                                                                                                    |       |             |                                     |                                                                                                    |                                                                                                    | Chart Wiza               | rd - Step | 4 of 4 - Char              | t Location                                                                                                    |             |        | ?   ×  |       |       | -                                                                                                    |                |    |
| 12       0       0       0       0       0       0       0       0       0       0       0       0       0       0       0       0       0       0       0       0       0       0       0       0       0       0       0       0       0       0       0       0       0       0       0       0       0       0       0       0       0       0       0       0       0       0       0       0       0       0       0       0       0       0       0       0       0       0       0       0       0       0       0       0       0       0       0       0       0       0       0       0       0       0       0       0       0       0       0       0       0       0       0       0       0       0       0       0       0       0       0       0       0       0       0       0       0       0       0       0       0       0       0       0       0       0       0       0       0       0       0       0       0       0       0       0       0       0                                                                                                    |       |             |                                     |                                                                                                    |                                                                                                    | -                        |           |                            |                                                                                                    |             |        |        |       |       | 0                                                                                                    |                |    |
| 14       0       818       716       0       0       0       0       0       0       0       0       0       0       0       0       0       0       0       0       0       0       0       0       0       0       0       0       0       0       0       0       0       0       0       0       0       0       0       0       0       0       0       0       0       0       0       0       0       0       0       0       0       0       0       0       0       0       0       0       0       0       0       0       0       0       0       0       0       0       0       0       0       0       0       0       0       0       0       0       0       0       0       0       0       0       0       0       0       0       0       0       0       0       0       0       0       0       0       0       0       0       0       0       0       0       0       0       0       0       0       0       0       0       0       0       0       0       0 <th></th> <th>12</th> <th></th> <th></th> <th>and the second second sec</th> <th>Place chart</th> <th></th> <th></th> <th></th> <th></th> <th></th> <th></th> <th></th> <th></th> <th></th> <th></th> <th></th> |       | 12          |                                     |                                                                                                    | and the second second sec | Place chart              |           |                            |                                                                                                    |             |        |        |       |       |                                                                                                    |                |    |
| 14       0       816       716       0       0       0       0       0       0       0       0       0       0       0       0       0       0       0       0       0       0       0       0       0       0       0       0       0       0       0       0       0       0       0       0       0       0       0       0       0       0       0       0       0       0       0       0       0       0       0       0       0       0       0       0       0       0       0       0       0       0       0       0       0       0       0       0       0       0       0       0       0       0       0       0       0       0       0       0       0       0       0       0       0       0       0       0       0       0       0       0       0       0       0       0       0       0       0       0       0       0       0       0       0       0       0       0       0       0       0       0       0       0       0       0       0       0       0 </th <th></th> <th>13</th> <th></th> <th></th> <th></th> <th></th> <th>( Ac</th> <th>new cheet:</th> <th>Chart1</th> <th></th> <th></th> <th></th> <th></th> <th></th> <th></th> <th></th> <th></th>                                                                                                    |       | 13          |                                     |                                                                                                    |                                                                                                    |                          | ( Ac      | new cheet:                 | Chart1                                                                                                    |             |        |        |       |       |                                                                                                    |                |    |
| 16       0       845       845       845       845       845       845       0       0       0       0       0       0       0       0       0       0       0       0       0       0       0       0       0       0       0       0       0       0       0       0       0       0       0       0       0       0       0       0       0       0       0       0       0       0       0       0       0       0       0       0       0       0       0       0       0       0       0       0       0       0       0       0       0       0       0       0       0       0       0       0       0       0       0       0       0       0       0       0       0       0       0       0       0       0       0       0       0       0       0       0       0       0       0       0       0       0       0       0       0       0       0       0       0       0       0       0       0       0       0       0       0       0       0       0       0       0                                                                                                    |       |             | 115. 201                            |                                                                                                    |                                                                                                    |                          |           | non grooti                 | 1. Constant                                                                                                    |             |        |        |       |       |                                                                                                    |                |    |
| 17       0       882       886       Image: Constraint of the system of the system of the                                                                                                    |       |             |                                     |                                                                                                    |                                                                                                    |                          |           |                            |                                                                                                    |             |        |        |       |       | ~                                                                                                    | 7.17.1         |    |
| 18       0       813       862       0       107       0       0         19       0       785       856       10       0       109       0       0         20       -92.2034       743       805       10       112       102       0         21       -92.2034       706       753       832       728       88       812       107       0       111       0       116       106       0         22       -92.2034       706       753       832       728       886       790       110       0       113       103       118       108       0         23       -92.2034       696       760       823       683       883       769       112       101       116       105       122       111       0         24       -92.2034       690       777       810       679       883       772       115       104       118       108       125       114       0         25       -92.2034       703       750       780       673       887       819       118       107       121       111       128       117       0 <th></th> <td></td> <td></td> <td></td> <td></td> <td></td> <td>CAS</td> <td>e iect in:</td> <td>Engine_052</td> <td>2504_104951</td> <td>out</td> <td>•</td> <td></td> <td></td> <td><u> </u></td> <td>1</td> <td></td>                                                                                                    |       |             |                                     |                                                                                                    |                                                                                                    |                          | CAS       | e iect in:                 | Engine_052                                                                                                    | 2504_104951 | out    | •      |       |       | <u> </u>                                                                                                    | 1              |    |
| 19       0       785       856       Image: Constraint of the constraint of the constrai                                                                                                    |       |             |                                     |                                                                                                    |                                                                                                    | 837                      | 3         |                            | ,                                                                                                    | -           |        |        |       |       | 1000                                                                                                    |                |    |
| 20         -92.2034         743         805         Concel         < Back         Next >         Einish         0         112         102         0           21         -92.2034         706         753         832         728         86         812         107         0         111         0         116         106         0           22         -92.2034         720         767         820         702         886         790         110         0         113         103         118         108         0           23         -92.2034         696         760         823         683         883         769         112         101         116         105         122         111         0           24         -92.2034         690         777         810         679         883         772         115         104         118         108         125         114         0           25         -92.2034         703         750         780         673         887         819         118         107         121         111         128         117         0           26         -92.2034         713                                                                                                    |       |             |                                     |                                                                                                    |                                                                                                    |                          |           |                            | - (                                                                                                    |             |        |        |       |       | 12 1 1 1 1 1                                                                                                    |                |    |
| 21         -92.2034         706         753         832         728         88         812         107         0         111         0         116         106         0           22         -92.2034         720         767         820         702         886         790         110         0         113         103         118         108         0           23         -92.2034         696         760         823         683         883         769         112         101         116         105         122         111         0           24         -92.2034         690         777         810         679         883         772         115         104         118         108         125         114         0           25         -92.2034         690         777         810         673         887         819         118         107         121         111         128         117         0           26         -92.2034         733         765         768         689         879         816         120         110         123         113         131         119         0           27                                                                                                    |       |             |                                     |                                                                                                    |                                                                                                    |                          |           | Tancel                     | < <u>B</u> a                                                                                                    | ick Ne      | xt >   | Einish | 1     |       |                                                                                                    |                |    |
| 22         -92.2034         720         767         820         702         886         790         110         0         113         103         118         108         0           23         -92.2034         696         760         823         683         883         769         112         101         116         105         122         111         0           24         -92.2034         690         777         810         679         883         772         115         104         118         108         125         114         0           25         -92.2034         703         750         780         673         887         819         118         107         121         111         128         117         0           26         -92.2034         733         765         768         689         879         816         120         110         123         113         131         119         0           27         -92.2034         717         734         799         684         881         125         112         115         133         121         0           28         -92.2034         741 </td <th></th> <td></td> <td></td> <td></td> <td></td> <td>832</td> <td>728</td> <td>88</td> <td>812</td> <td>107</td> <td>0</td> <td>111</td> <td>Ō</td> <td></td> <td>Colored West</td> <td></td> <td></td>                                                                                                    |       |             |                                     |                                                                                                    |                                                                                                    | 832                      | 728       | 88                         | 812                                                                                                    | 107         | 0      | 111    | Ō     |       | Colored West                                                                                                    |                |    |
| 24         -92.2034         690         777         810         679         883         772         115         104         118         108         125         114         0           25         -92.2034         703         750         780         673         887         819         118         107         121         111         128         117         0           26         -92.2034         733         765         768         689         879         816         120         110         123         113         131         119         0           27         -92.2034         717         734         799         684         881         25         122         112         126         115         133         121         0           28         -92.2034         741         751         840         731         896         819         125         115         128         117         136         124         0                                                                                                    |       | 22          | -92.2034                            | 720                                                                                                    | 767                                                                                                    | 820                      | 702       | 10.000                     | 790                                                                                                    | 110         | 0      | 113    | 103   | 118   | 108                                                                                                    | 0              |    |
| 25         -92.2034         703         750         780         673         887         819         118         107         121         111         128         117         0           26         -92.2034         733         765         768         689         879         816         120         110         123         113         131         119         0           27         -92.2034         717         734         799         684         881         25         122         112         126         115         133         121         0           28         -92.2034         741         751         840         731         896         59         125         115         128         117         136         124         0                                                                                                    |       | 23          |                                     |                                                                                                    |                                                                                                    | 823                      |           |                            |                                                                                                    |             |        |        |       |       | 111                                                                                                    | 0              |    |
| 26         -92.2034         733         765         768         689         879         816         120         110         123         113         131         119         0           27         -92.2034         717         734         799         684         881         125         122         112         126         115         133         121         0           28         -92.2034         741         751         840         731         896         59         125         115         128         117         136         124         0                                                                                                    |       | 24          |                                     | 690                                                                                                    |                                                                                                    | 810                      | 679       | 883                        | Contraction for the second                                                                                                    |             | 104    | 118    | 108   | 125   | 114                                                                                                    | 0              |    |
| 27         -92.2034         717         734         799         684         881         25         122         112         126         115         133         121         0           28         -92.2034         741         751         840         731         896         59         125         115         128         117         136         124         0                                                                                                    |       | 25          |                                     |                                                                                                    |                                                                                                    |                          |           |                            | Contraction of the second of the second of t |             | 100000 | 177 0  | 2.2.2 |       | 120020200                                                                                                    |                |    |
| 28 -92.2034 741 751 840 731 896 899 125 115 128 117 136 124 0                                                                                                    |       |             |                                     | 110 110                                                                                                    |                                                                                                    | 107770                   |           |                            |                                                                                                    |             |        | 1.000  |       | 10000 | A CONTRACTOR OF A CONTRACTOR OFTA CONTRACTOR OFTA CONTRACTOR OFTA CONTRACTOR O |                |    |
|                                                                                                    |       |             |                                     |                                                                                                    |                                                                                                    |                          |           |                            | 25                                                                                                    |             |        |        |       |       | a second second s                                                                                                    |                |    |
|                                                                                                    |       |             | -92.2034<br>-92.2034                |                                                                                                    | 751<br>843                                                                                                    | 840                      |           | 896<br>923                 | 93                                                                                                    | 125         |        |        | 117   | 136   | the second second second second second second second second second second second second second second second se                                                                                                    |                |    |
| 29         -92.2034         631         643         662         644         923         931         127         117         130         119         139         127         0           30         -92.2034         876         887         899         935         975         128         120         121         141         128         0                                                                                                    |       | 29          |                                     | 831                                                                                                    | 043                                                                                                    | 002                      | 844       | 923                        | 93                                                                                                    | 127         | 117    | 130    | 119   | 139   | 127                                                                                                    | 0              |    |
| 30 -92.2034 976 978 978 978 978 978 978 978 978 978 978                                                                                                    |       |             |                                     |                                                                                                    |                                                                                                    |                          | Sal       | $\alpha \alpha t \Delta a$ |                                                                                                    | ehoe        | t' ont | ion    |       |       | and the second second se                                                                                                    |                |    |
| 32 -92.2034 920 922 827 944 944 945 1006 134 196 147 136 147 134 0                                                                                                    |       |             |                                     |                                                                                                    |                                                                                                    |                          | ्रम       |                            | SHEW                                                                                                    | SHEE        | n Abi  |        |       |       |                                                                                                    |                |    |
| 33 -92.2034 955 956 960 984 978 1036 137 128 141 128 151 137 0                                                                                                    |       |             |                                     |                                                                                                    | 956                                                                                                    | 960                      | 984       | 978                        | 1036                                                                                                    | 137         | 128    | 141    | 128   | 151   |                                                                                                    |                |    |
| 34 -92.2034 928 930 920 970 953 1003 139 131 142 130 152 140 0                                                                                                    |       |             |                                     |                                                                                                    |                                                                                                    |                          |           |                            |                                                                                                    | 139         | 131    |        |       |       |                                                                                                    | 0 -1           |    |
| It         +         Engine_052504_104951_out         +                                                                                                    |       | 14 4        | ► ► ► Engi                          | ne_052504_1                                                                                                    | 04951_out /                                                                                                    |                          |           |                            |                                                                                                    | 1           | •      |        |       |       |                                                                                                    |                |    |
| Ready                                                                                                    | Ready | у           |                                     |                                                                                                    |                                                                                                    |                          |           |                            |                                                                                                    |             |        |        |       |       | NUM                                                                                                    |                | 1  |

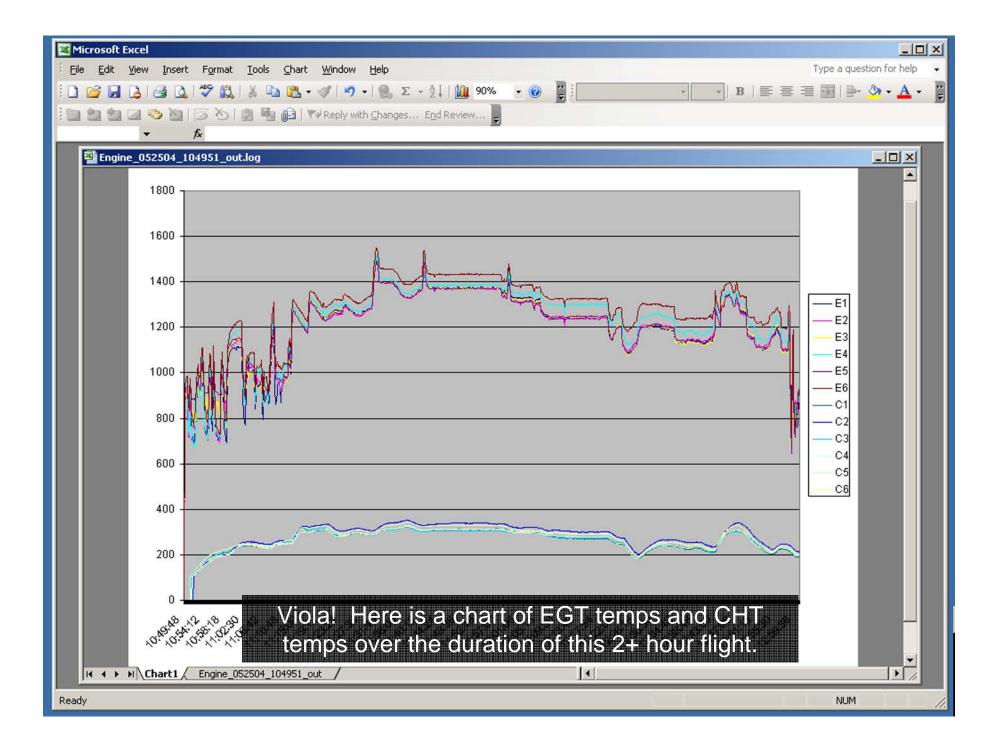

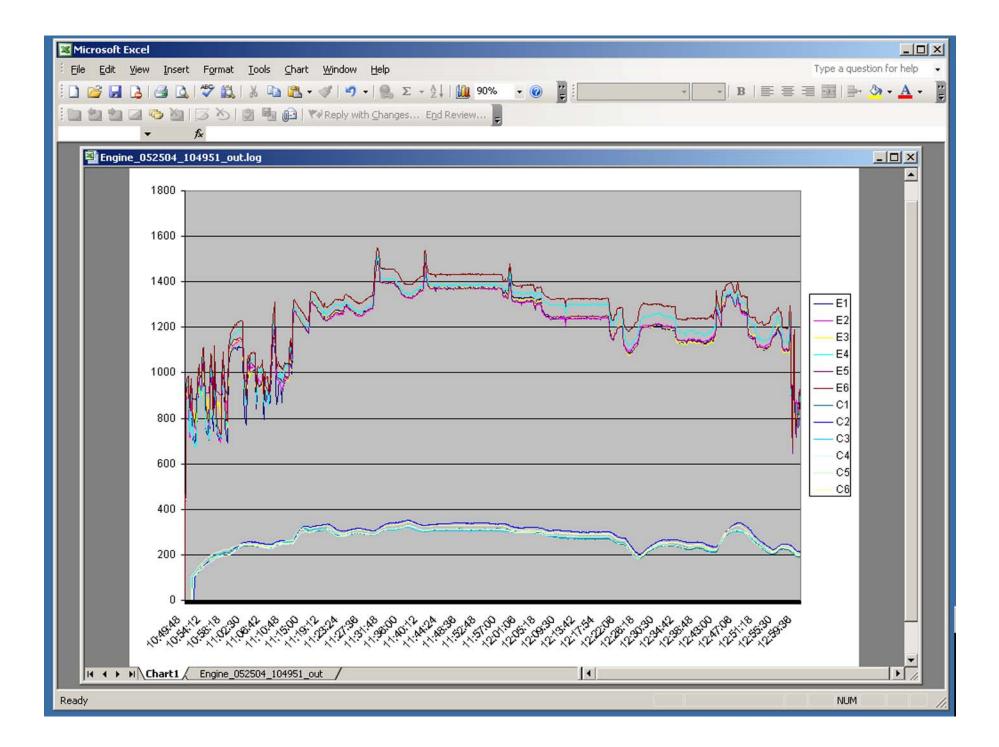